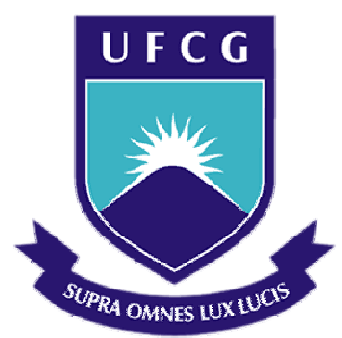

## **Universidade Federal de Campina Grande**

## **Centro de Engenharia Elétrica e Informática**

Curso de Graduação em Engenharia Elétrica

JOSÉ ROMÃO PIMENTEL NETO

# RELATÓRIO DE ESTÁGIO INTEGRADO: METRODATA ENGENHARIA LIMITADA

Campina Grande, Paraíba Fevereiro de 2013

### JOSÉ ROMÃO PIMENTEL NETO

# RELATÓRIO DE ESTÁGIO INTEGRADO: METRODATA ENGENHARIA LIMITADA

*Relatório de estágio curricular integrado realizado na Empresa Metrodata Engenharia Ltda, sob orientação do Professor Washington Luiz Araújo Neves, como pré-requisito para o título de Engenheiro Eletricista com ênfase em Eletrotécnica pela Universidade Federal de Campina Grande.* 

Orientador: Prof. Washington Luiz Araújo Neves

> Campina Grande, Paraíba Fevereiro de 2013

JOSÉ ROMÃO PIMENTEL NETO

# RELATÓRIO DE ESTÁGIO INTEGRADO: METRODATA ENGENHARIA LIMITADA

*Relatório de estágio curricular integrado realizado na Empresa Metrodata Engenharia Ltda, sob orientação do Professor Washington Luiz Araújo Neves, como pré-requisito para o título de Engenheiro Eletricista com ênfase em Eletrotécnica pela Universidade Federal de Campina Grande.* 

Aprovado dia 25 de fevereiro de 2013

### **BANCA EXAMINADORA**

Prof. Washington Luiz Araújo Neves Universidade Federal de Campina Grande **Orientador**

**\_\_\_\_\_\_\_\_\_\_\_\_\_\_\_\_\_\_\_\_\_\_\_\_\_\_\_\_\_\_\_\_\_\_\_** 

Prof. Edson Guedes da Costa Universidade Federal de Campina Grande **Convidado** 

\_\_\_\_\_\_\_\_\_\_\_\_\_\_\_\_\_\_\_\_\_\_\_\_\_\_\_\_\_\_\_\_\_\_

Dedico este trabalho aos meus familiares e amigos que me apoiaram e acreditaram que eu era capaz.

### AGRADECIMENTOS

Primeiramente agradeço a Deus por ter me dado sabedoria, coragem e determinação para superar todos os desafios e dificuldades encontradas nessa caminhada.

Ao pessoal da empresa Metrodata que me orientou e contribuiu com o meu aprendizado que foram: Lamartine, engenheiro eletricista e meu orientador de estágio, Ricardo, engenheiro civil e quem também me orientou em Belo Jardim, Sr. Maximino, engenheiro eletricista que me manteve informado sobre alguns assuntos, Josenildo, orçamentista que me apresentou a Moura e esteve ao meu lado diariamente, Edvânia, da parte administradora e compradora, que me deu apoio e a funcionários que também contribuíram nessa minha jornada, como Patrícia, Fafá, Bosco, entre outros.

Ao professor Washington Luiz Araújo Neves pela oportunidade de orientação e contribuição no desenvolvimento deste trabalho e ao professor convidado Edson Guedes.

Ao pessoal da coordenação, Adail Ferreira da Silva Paes, Tchaikovsky Oliveira e Talvanes Meneses Oliveira pelo apoio e incentivo.

Ao pessoal da Moura (engenheiros, eletricistas e outros) por algumas orientações importantes e também pela companhia, em destaque os já conhecidos da UFCG como Janmil, Bruno Tenório, Vanderley, Cabral, Karina, Yorksmar e Adriano.

A todos os meus amigos e colegas de curso, em especial a Antenor, Tito, Aldo, Rafael, Anderson, Alberto, Joale, Bruno, Kaio, Eduardo, Lavnis, Antônio Neto, Danilo, Luciano, Balbino, Ramón, Marcílio e Marcelo, pela companhia agradável e alguns, também, pelas noites de estudos compartilhadas e pelo apoio durante a graduação.

E por fim, ao meu pai João Teixeira, a minha mãe Maria de Lourdes, a minha madrinha Maria José, a minha tia Tercília Rosa, aos meus irmãos Rosivelto, Ranielle e Rosival, além de outros parentes por toda a paciência, carinho e constante incentivo.

*"O impossível existe até quando alguém duvide dele e prove o contrário."*  Albert Einstein.

J. R. PIMENTEL NT

## RESUMO

O presente relatório é referente ao estágio curricular desenvolvido pelo aluno do curso de graduação em Engenharia Elétrica da Universidade Federal de Campina Grande, José Romão Pimentel Neto, realizado na empresa Metrodata Engenharia Limitada.

O relatório de estágio apresenta as atividades desenvolvidas pelo discente no período no qual estagiou na Metrodata, cuja matriz fica localizada no Município de Recife – PE. No entanto, grande parte do estágio foi realizado na filial em Belo Jardim prestando serviços de instalações elétricas e projetos para a Acumuladores Moura SA nas Unidades 01, 04, 05 e 08. Além da empresa citada, o estagiário também prestou serviços em subestações da Musashi em Igarassu, TIM em Teresina,Vale do Rio Doce em São Luís e Shopping RioMar em Recife.

No referido estágio o aluno desempenhou atividades de engenharia elétrica voltada para instalações elétricas, SPDA, aterramento e projetos elétricos e de iluminação, onde incentivou a utilização de iluminação a LED, além de comissionamento de subestações. Também foi responsável por uma equipe de trabalho composta inicialmente de 14 pessoas contendo supervisores, eletricistas, auxiliares de eletricista, orçamentista e administradora/compradora.

Durante o estágio o aluno também participou de palestra da Schneider e curso de chave soft-starter em Recife.

Enfim, o trabalho aqui apresentado contém informações gerais sobre a empresa, seus ramos de atuação e locais de trabalho, além da descrição das atividades desenvolvidas pelo estagiário na mesma.

**Palavras-chave:** Metrodata, Acumuladores Moura, Musashi, TIM, Vale do Rio Doce, RioMar, Siemens, instalações elétricas, SPDA, aterramento, projetos elétricos, iluminação, LED, comissionamento, cursos, subestações.

### **ABSTRACT**

This report is about the curriculum stage developed by the undergraduate student of Electrical Engineering from the Federal University of Campina Grande, José Romão Pimentel Neto, held at Metrodata Engineering Company Limited.

The traineeship report presents the activities of the student in the period in which he was trained at Metrodata, whose head office is located in the city of Recife - PE. However much of the traineeship was held in Belo Jardim by providing services for electrical installations and projects for Accumulators Moura SA in Units 01, 04, 05 and 08. Besides the traineeship also provided services for substations of Musashi in Igarassu, for TIM in Teresina, in Vale do Rio Doce in São Luís and Shopping RioMar in Recife.

The student carried out electrical engineering activities focused on electrical installations, SPDA, grounding and electrical system design and on lighting, which encouraged the use of LED lighting, plus commissioning of substations. He was also responsible for a work team composed of 14 people initially, including supervisors, electricians, electrician's helper, internships, estimator and administrator/buyer.

During the internship the student also attended the lecture of Schneider and the course on soft-starter switches in Recife.

Finally, the work presented here contains general information about the company, its branches of activity and workplaces, and the description of the activities performed by the student.

**Keywords:** Metrodata, Moura Accumulators, Musashi, TIM, Vale do Rio Doce, RioMar, Siemens, electrical installations, SPDA, grounding, electrical design, lighting, LED, commissioning, courses, substations.

# LISTA DE FIGURAS

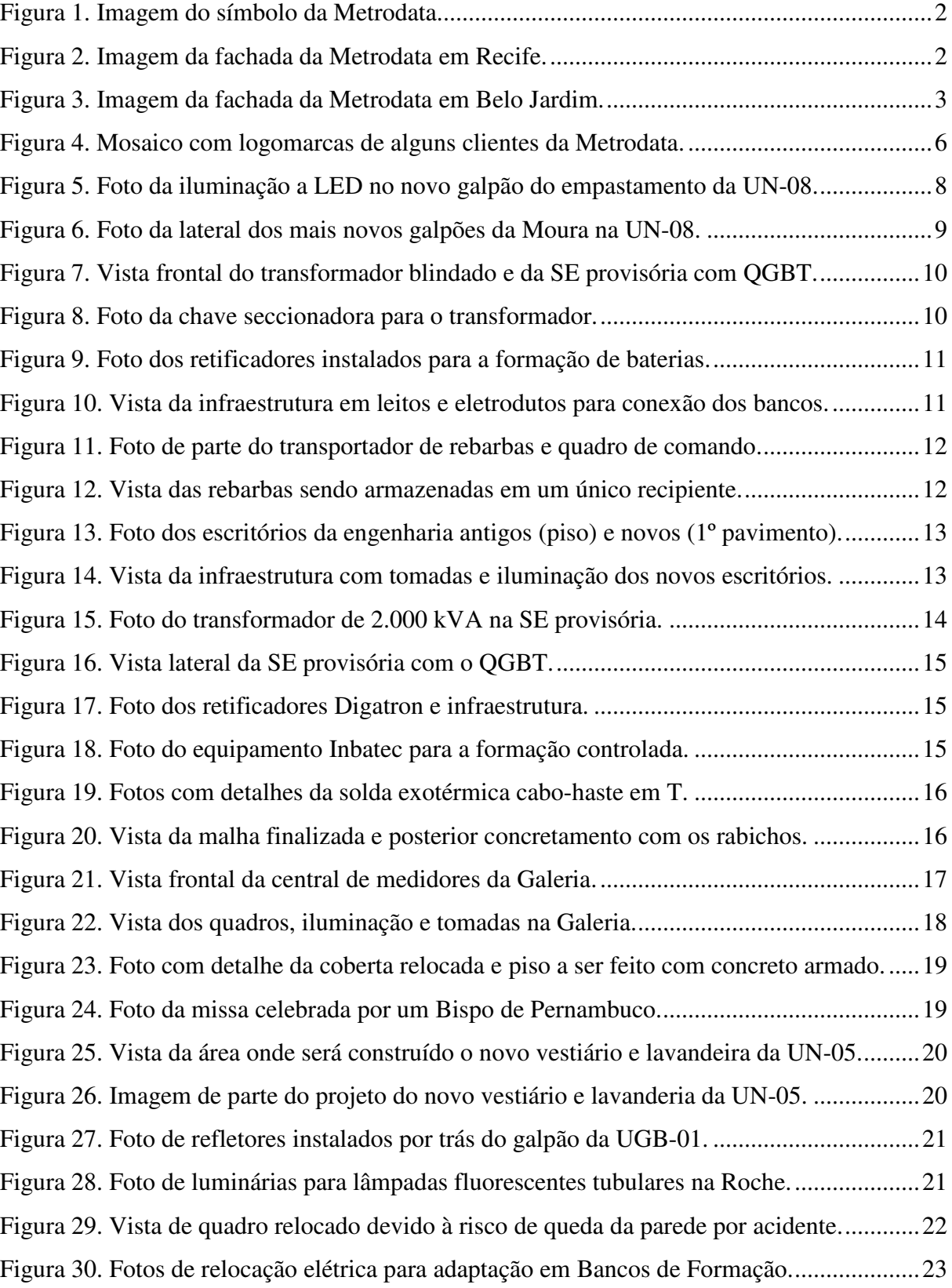

J. R. PIMENTEL NT

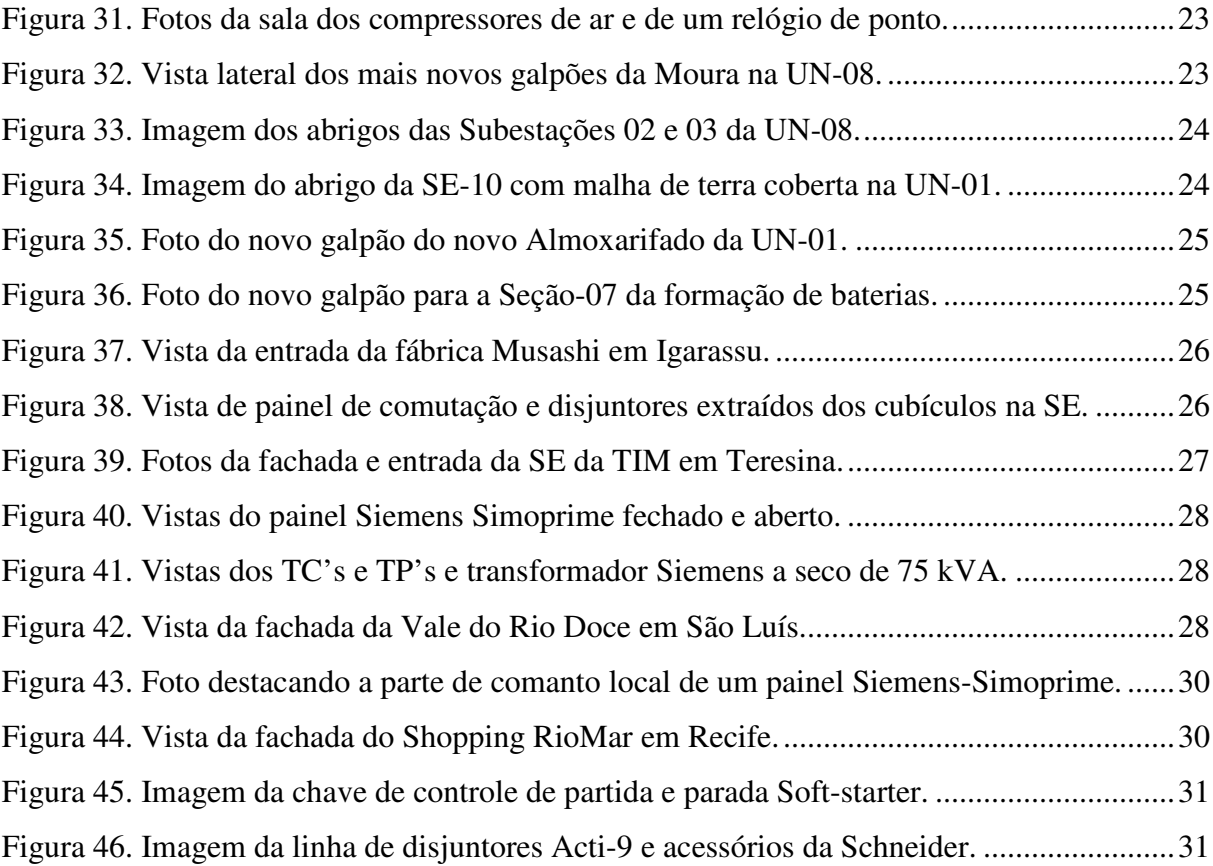

# LISTA DE ABREVIATURAS E SIGLAS

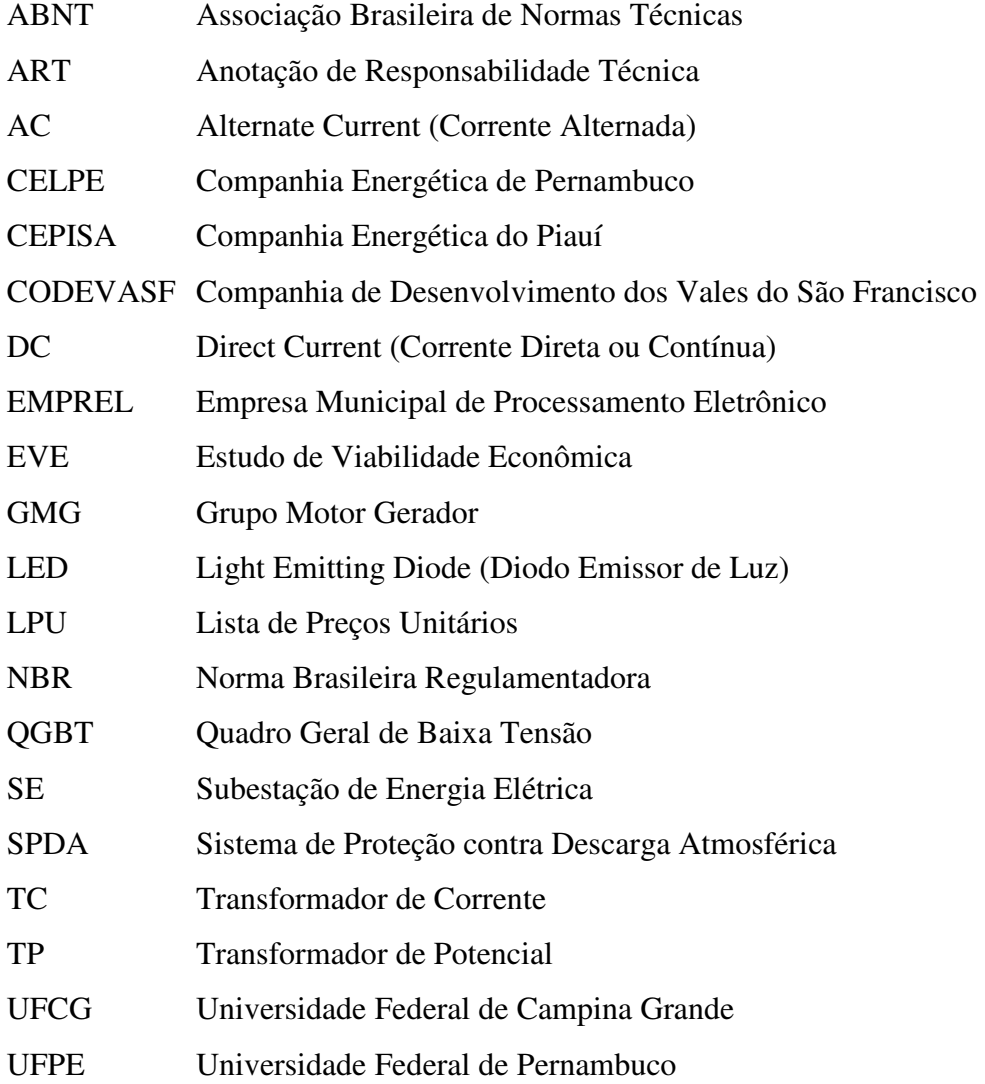

# SUMÁRIO

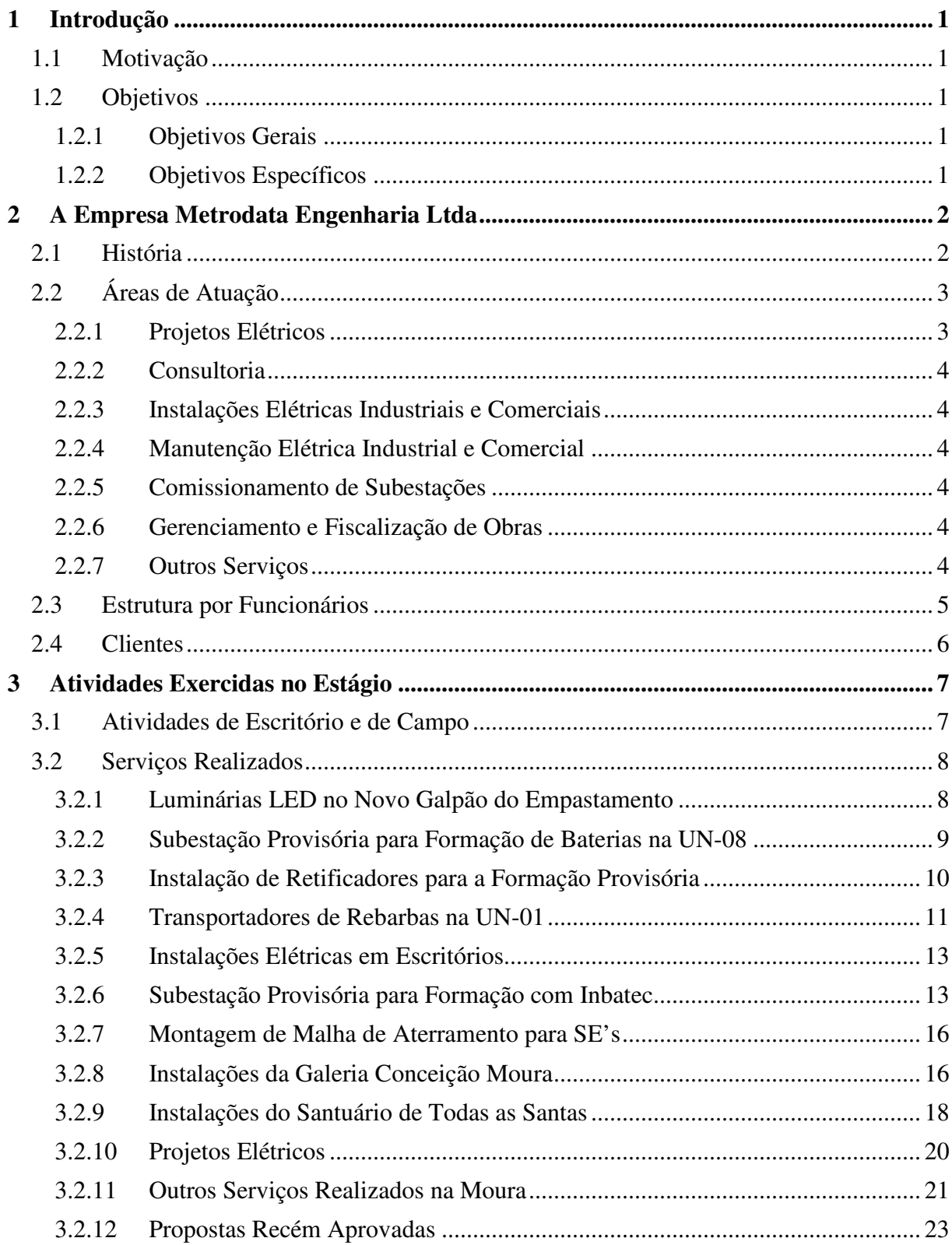

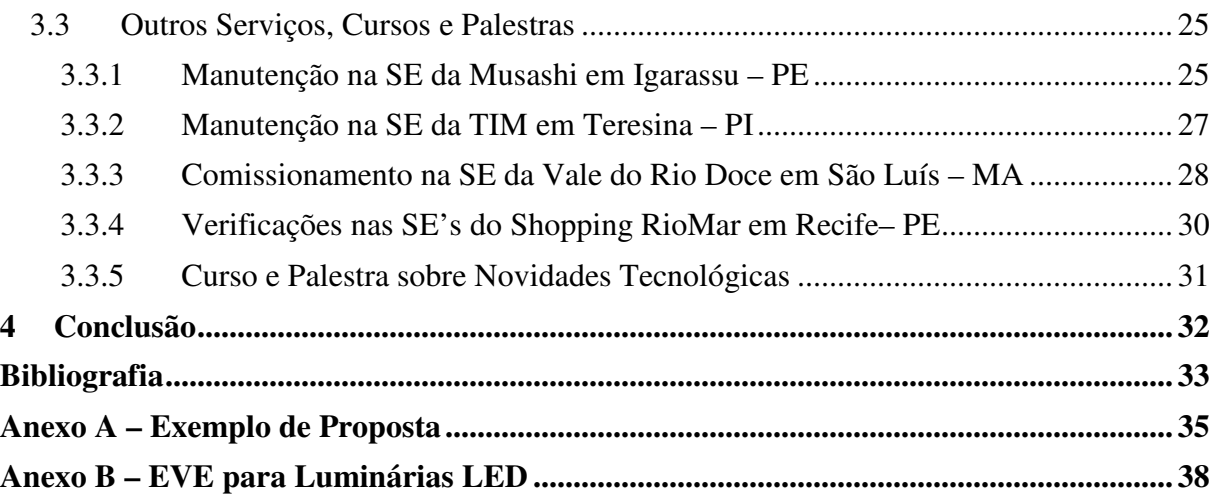

## 1 INTRODUÇÃO

### 1.1 MOTIVAÇÃO

O estágio é uma grande oportunidade para o aluno desenvolver o seu conhecimento adquirido na Universidade e aplicá-lo ao cotidiano da empresa na qual está realizando o estágio. Ao procurar a empresa Metrodata Engenharia Limitada para fazer a entrevista de estágio foi verificado que a mesma abrangia muitas áreas da Engenharia Elétrica motivando, desta forma, a entrada na mesma.

### 1.2 OBJETIVOS

A seguir, são descritos os objetivos da proposta deste trabalho tanto em caráter geral quanto específico.

### 1.2.1 OBJETIVOS GERAIS

Adquirir conhecimento na área industrial, incrementando a formação acadêmica conhecimentos de gestão e procurando aplicar conhecimentos já vistos na Universidade, realizando melhorias que venham a possibilitar o aumento de satisfação do cliente.

#### 1.2.2 OBJETIVOS ESPECÍFICOS

- Adquirir conhecimento a respeito de várias áreas da engenharia elétrica como comissionamento de subestações, projetos de instalações elétricas, projetos de SPDA, projetos de iluminação, instalações elétricas industriais, eletrônica, controle e automação e rede de dados;
- Adquirir experiência na gestão de pessoas;
- Adquirir experiência com materiais elétricos e tempo necessário para a execução de serviços para montar propostas comerciais e oferecer ao cliente.

## 2 A EMPRESA METRODATA ENGENHARIA LTDA

Neste capítulo será apresentada a empresa Metrodata, contando sua história, área de atuação e empresas as quais presta serviços.

## 2.1 HISTÓRIA

A Metrodata Engenharia Ltda foi fundada em 14 de maio 2001 com a finalidade primordial inicial de efetuar "Medições Especiais de Energia Elétrica" motivação pela qual contribuiu para a escolha do nome **Metrodata**.

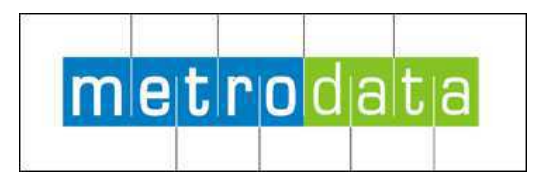

*Figura 1. Imagem do símbolo da Metrodata. Fonte: Imagem própria, Brasil, 2012.* 

Ao passar dos anos, expandiu seu ramo de atuação para o setor de serviços de engenharia elétrica, eletrônica e de instalações elétricas se estabilizando com um escritório em Recife e uma filial em Belo Jardim desde 2010, quando após a realização de algumas medições nas indústrias do Grupo Moura foi convidada para executar algumas instalações elétricas das ampliações das fabricas, sendo induzida a implantar tal filial. A seguir se vê as fotos da sede em Recife e da filial em Belo Jardim.

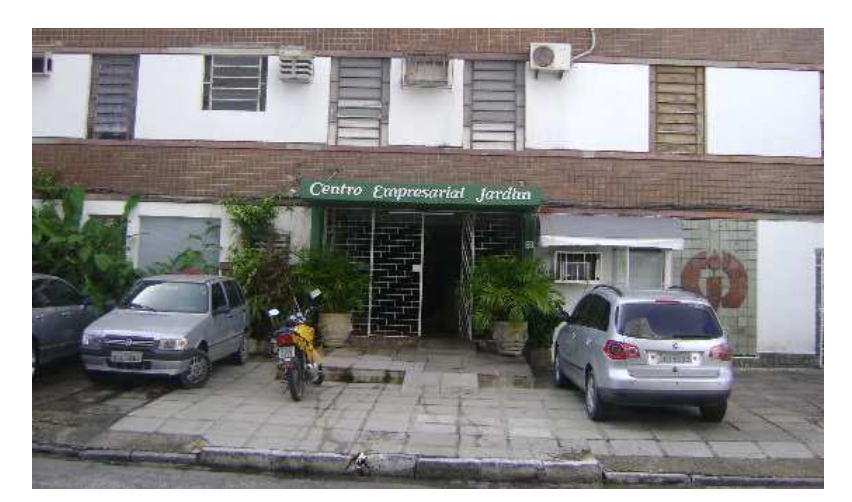

*Figura 2. Imagem da fachada da Metrodata em Recife. Fonte: Imagem própria, Brasil, 2012.* 

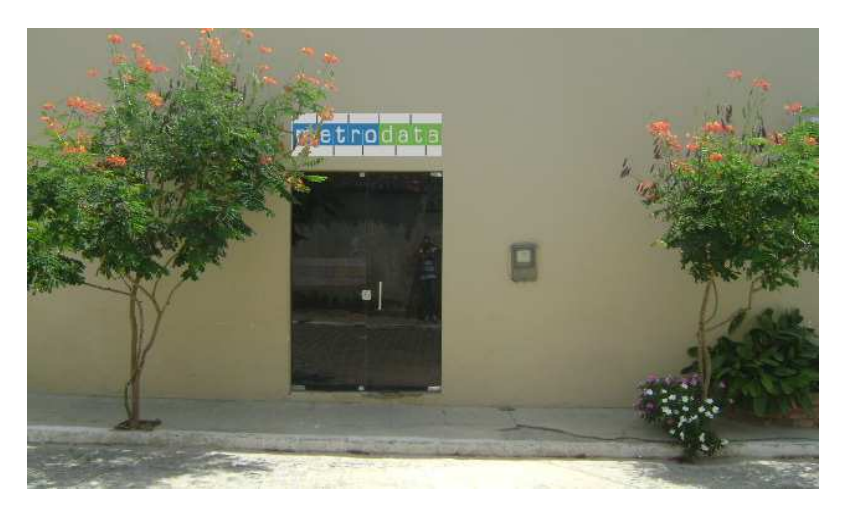

*Figura 3. Imagem da fachada da Metrodata em Belo Jardim. Fonte: Imagem própria, Brasil, 2012.* 

Apesar de relativamente nova, a empresa agrega no seu corpo técnico toda experiência acumulada pelos seus profissionais e sócios formados em Engenharia Elétrica e Civil, buscando atender às necessidades dos seus clientes com soluções modernas, inovadoras e economicamente adequadas, em uma concepção individualizada com soluções específicas.

 Empregando tecnologia atual, e os mais novos conceitos de engenharia, a Metrodata se situa em posição de vanguarda dentro do seu segmento de mercado, atuando de forma a agregar valores a cada nova solução proposta.

## 2.2 ÁREAS DE ATUAÇÃO

A Metrodata executa serviços em uma determinada empresa a partir de uma proposta aprovada ou por contrato.

A empresa busca atender cada vez mais as necessidades de seus clientes e para isto abrange continuamente novas áreas de atuação. A seguir vê-se o que a mesma abrange no momento.

### 2.2.1 PROJETOS ELÉTRICOS

A empresa tem uma equipe especializada para a concepção de projetos elétricos no intuito de atender as solicitações dos clientes. Os projetos confeccionados pela empresa são:

- Instalações elétricas industriais e comerciais (iluminação e força);
- Sistema de proteção contra descargas atmosféricas (SPDA);
- Malha de aterramento.

### 2.2.2 CONSULTORIA

A consultoria é feita para várias empresas com o intuito de oferecer alternativas para um melhor aproveitamento da energia elétrica e também para oferecer outros serviços prestados pela Metrodata como instalações e projetos elétricos.

### 2.2.3 INSTALAÇÕES ELÉTRICAS INDUSTRIAIS E COMERCIAIS

As instalações elétricas feitas pela empresa podem ser seguindo um projeto prédefinido quando existir ou seguindo uma ideia proposta em um orçamento.

### 2.2.4 MANUTENÇÃO ELÉTRICA INDUSTRIAL E COMERCIAL

Instalações elétricas e manutenções em lojas comerciais e subestações da TIM do Norte e Nordeste e de indústrias como a Moura, por exemplo, faz parte do escopo de serviços.

#### 2.2.5 COMISSIONAMENTO DE SUBESTAÇÕES

Comissionamento de subestações como o da Vale do Rio Doce em São Luís do Maranhão e Musashe (fábrica de engrenagens da Honda) também são executadas. Neste caso, a Siemens que é a fabricante dos painéis contrata os serviços especializados da Metrodata.

### 2.2.6 GERENCIAMENTO E FISCALIZAÇÃO DE OBRAS

Cabe também a equipe de engenharia da Metrodata o gerenciamento e fiscalização das obras em que está realizando os serviços. Organizar o pessoal e dar ordens precisas é necessário para o serviço ficar bem feito e o cliente satisfeito com o mesmo.

#### 2.2.7 OUTROS SERVIÇOS

A Metrodata atua em outras frentes de trabalho pensando na sustentabilidade do planeta que são descritos a seguir:

- Projetos e instalações com energias alternativas;
- Gerenciamento do uso da energia para controle e economia;
- Diagnóstico energético da instalação visando melhorar sua eficiência;
- Estudo da qualidade da energia visando uma alternativa para sua melhoria.

### 2.3 ESTRUTURA POR FUNCIONÁRIOS

A Metrodata é composta por uma bem organizada estrutura para o funcionamento da mesma composta pelos seguintes tipos de funcionários.

- Engenheiros: Responsáveis pela a organização da empresa; coordenação das equipes de trabalho; contratação de funcionários e serviços terceirizados; autorização da compra de material; preparação de projetos; montagem de propostas; visita a clientes para negociações de serviços, dentre outros;
- Contadores: Responsáveis pela organização financeira; preparação dos documentos para a contratação, classificação e demissão de funcionários; liberação de verba para a compra de material avulso e despesas pessoais para viagens, alimentação, transpores e outros em serviços realizados;
- Compradores: Responsáveis pela cotação de material para ser inserida nas propostas comerciais (orçamentos); compra do material necessário para a realização dos serviços aprovados; organização para a coleta do material nas lojas compradas; organização do transporte do material para o local da obra;
- Orçamentistas (pessoa específica, encarregado ou até um engenheiro, dependendo da complexidade e/ou disponibilidade de cada): Faz o levantamento do material necessário para a realização do serviço ou preparação de um projeto; monta a planilha orçamentária (LPU) com características e referências de cada item;
- Encarregados: Responsáveis pela coordenação da equipe de trabalho (formada por eletricistas, auxiliares e estagiários) uma vez orientados pelo engenheiro, ciente do trabalho a ser realizado no local; participar de reuniões com os solicitantes dos serviços para discutir alternativa de adequações e/ou modificações na execução;
- Eletricistas: Possuem as ferramentas e o conhecimento técnico teórico e prático para realizar o serviço conforme foi passado em detalhes pelo encarregado;
- Auxiliares de Eletricista: Responsáveis em prestar auxílio aos eletricistas; são orientados a realiza montagens de infraestrutura, passagem de cabos e conexões;
- Estagiários: Tem a mesma função do auxiliar de eletricista, mas possui um acompanhamento mais acirrado por parte do encarregado e eletricista por se tratar de uma pessoa com menos experiência prática.

### 2.4 CLIENTES

A Metrodata presta serviços diversos para várias empresas, dentre elas:

- Acumuladores Moura S/A; Unilever;
- TIM Nordeste S/A; Grupo Votorantim;
- Siemens do Brasil; Wall Mart;
- Schneider Electric; EMPREL;
- 
- 
- 
- Shopping Center Tacaruna; BP solar do Brasil;
- 
- 
- 
- 
- 
- 
- 
- 
- Musashe do Brasil; Palácio do Governo de PE;
- CHESF; Escola Técnica Federal de PE;
- Banco Itaú; CODEVASF;
	-
	- Carrefour; Carrefour; Carrefour; Carrefour; Carrefour; Carrefour; Carrefour; Carrefour; Carrefour; Carrefour; Carre
	- White Martins S/A; Quebecor World Recife;
	- Coca-cola Suape; Grupo Netuno Alimentos;
	- UFPE; Grupo João Santos.

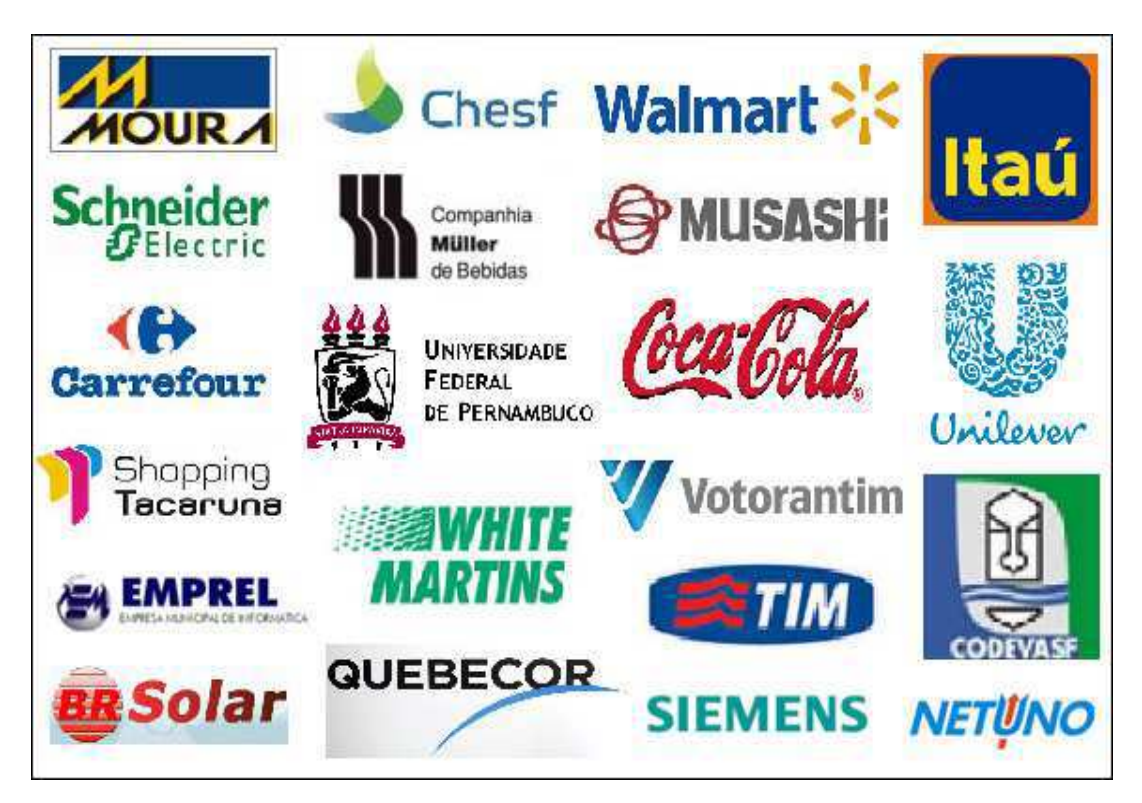

*Figura 4. Mosaico com logomarcas de alguns clientes da Metrodata. Fonte: Google imagens, Brasil, 2012.* 

## 3 ATIVIDADES EXERCIDAS NO ESTÁGIO

Durante o estágio muitas foram as atribuições e trabalhos exercidos tanto no acompanhamento quanto, na maioria das vezes, à frente dos serviços. A partir da seção 3.2 tem-se em ordem aproximadamente cronológica os serviços realizados pelo estagiário.

### 3.1 ATIVIDADES DE ESCRITÓRIO E DE CAMPO

As funções do estagiário/engenheiro no escritório são descritas a seguir:

- Organizar as equipes de trabalho (entrando em contato com os supervisores pessoalmente ou por telefone) para fazerem trabalhos específicos de acordo com a especialidade/preparação de cada um;
- Receber, organizar e encaminhar com as informações necessárias as solicitações de orçamentos recebidas do setor de compras (também conhecido como terceirização ou ainda suprimentos) para o orçamentista ir ao local verificar e fazer o levantamento do material necessário para realizar o serviço e consequentemente montar a proposta;
- Verificar pessoalmente algumas solicitações de orçamentos quando se trata de trabalhos mais específicos e que precisem de mais experiência na área de engenharia como projetos de iluminação, SPDA, aterramento, montagem de subestação, quadro elétrico de comando e controle, por exemplo;
- Estudar plantas de projetos para preparar propostas ou alinhar serviços que irão iniciar com o intuito de realizar o serviço conforme foi projetado e, desta forma, satisfazer o cliente;
- Responder por e-mail, telefone e/ou pessoalmente as solicitações ou cobranças especificas de serviços que estão sendo realizados, que irão iniciar ou ainda que estejam em fase de preparação;
- Solicitar ao orçamentista a conclusão da LPU (lista de material necessário para a execução do serviço), solicitar a compradora a cotação do material levantado pelo orçamentista (ou por mim em casos específicos), preparar a proposta com

o escopo do serviço, estipular o tempo necessário para a execução do mesmo, colocar informações adicionais e importantes como condições de pagamento e de serviço e, por fim, enviar a proposta por e-mail para o setor de compras específico da Moura, pois há is responsáveis por cada Unidade (01, 04, 05 e 08). Uma proposta Metrodata para a Moura pode ser vista no Anexo A;

• Decidir e providenciar compras específicas de materiais que sejam conforme normas e necessidades de casos particularmente diferenciados.

### 3.2 SERVIÇOS REALIZADOS

Muitos serviços foram ou ainda estão sendo realizados/executados no período de realização do estágio. A seguir, os mais relevantes dentre eles.

### 3.2.1 LUMINÁRIAS LED NO NOVO GALPÃO DO EMPASTAMENTO

Aproveitando recentes estudos feitos para o Trabalho de Conclusão de Curso (TCC) do estagiário, um estudo de viabilidade econômica (EVE) usando luminárias LED em comparação com luminárias e lâmpadas vapor metálico foi feito e apresentado para o cliente Acumuladores Moura na Unidade 08. Ver Anexo B.

Com redução no consumo de aproximadamente 60%, payback menor que três anos e uma vida útil nas condições de uso de mais de 13 anos, a proposta das luminárias LED foi aprovada e implementada no novo galpão do empastamento da Unidade 08 da Moura.

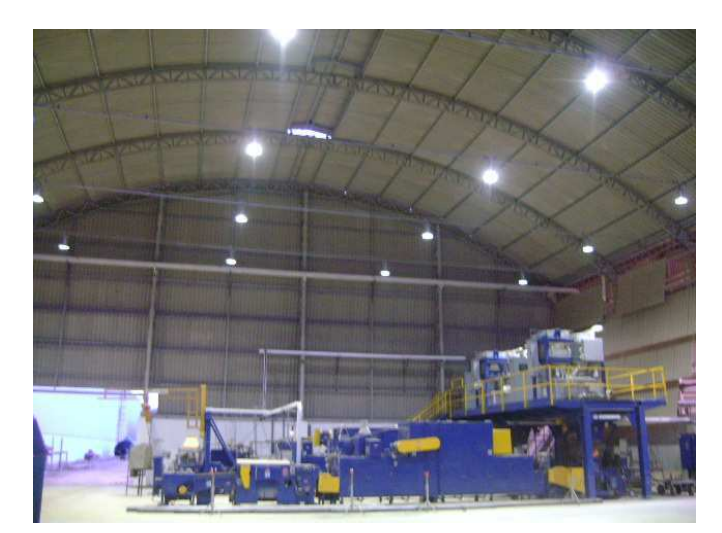

A seguir tem-se uma imagem de como ficou a iluminação no galpão referido.

*Figura 5. Foto da iluminação a LED no novo galpão do empastamento da UN-08. Fonte: Imagem própria, Brasil, 2012.* 

Mesmo que com a quantidade especificada no estudo se obtivesse o mesmo nível de iluminância (25 pontos contra 16), os responsáveis pelo setor decidiram aumentar a quantidade de luminárias LED para 28 com o intuito de padronizar e melhorar o nível de luz.

A ideia de iluminar com LED foi tão bem aceita que os mais novos e maiores galpões da Moura na Unidade 08 (110x84 e 81x84 m) serão iluminados desta forma (212 unidades).

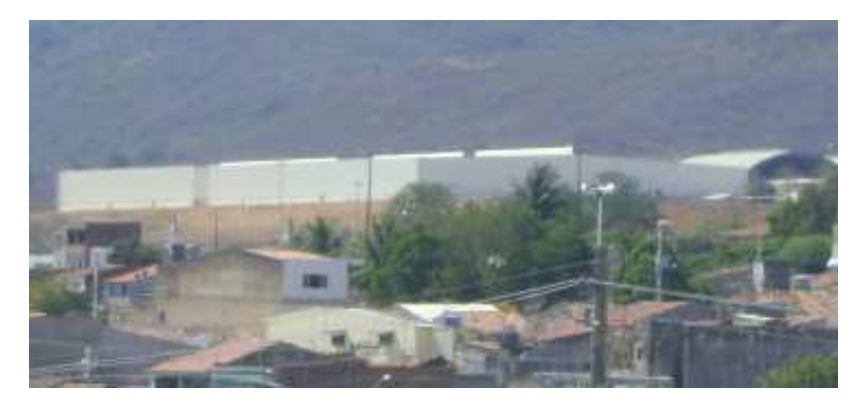

*Figura 6. Foto da lateral dos mais novos galpões da Moura na UN-08. Fonte: Imagem própria, Brasil, 2012.* 

### 3.2.2 SUBESTAÇÃO PROVISÓRIA PARA FORMAÇÃO DE BATERIAS NA UN-08

A necessidade por formar (carregar) cada vez mais baterias, fez com que a Moura da UN-08 precisasse de mais uma subestação de 13,8 kV para 380/220 V no galpão do Moinho.

Uma proposta para instalação de uma subestação provisória foi solicitada as empresas terceirizadas de eletricidade. A proposta da Metrodata foi mais interessante e viável para os responsáveis do setor e, desta forma, foi a escolhida.

A proposta contemplava:

- Fornecimento de material e montagem da infraestrutura com leitos, mãos francesas, curvas, junções, parafusos, porcas e arruelas;
- Fornecimento de material e conexão elétrica do Transformador de 1.000 kVA (fornecido pela Unidade 01 da Moura) com cabos, muflas e terminais dimensionados conforme as necessidades;
- Lançamento de cabo para a equipotencialização entre as subestações (existente e provisória), conectando-o ao neutro do transformador e a malha do prédio;
- Testes dos cabos e muflas com Megômetro e Hi-pot;
- Instalação do QGBT (Quadro Geral de Baixa Tensão) fornecido pela Moura;
- Emissão e entrega a Moura da ART (Anotação de Responsabilidade Técnica).

A seguir, algumas imagens de como ficou a instalação da SE provisória (Hulk).

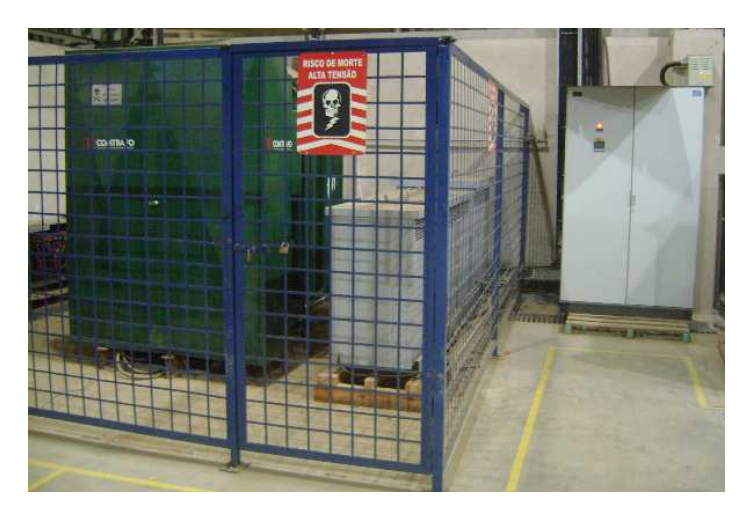

*Figura 7. Vista frontal do transformador blindado e da SE provisória com QGBT. Fonte: Imagem própria, Brasil, 2012.* 

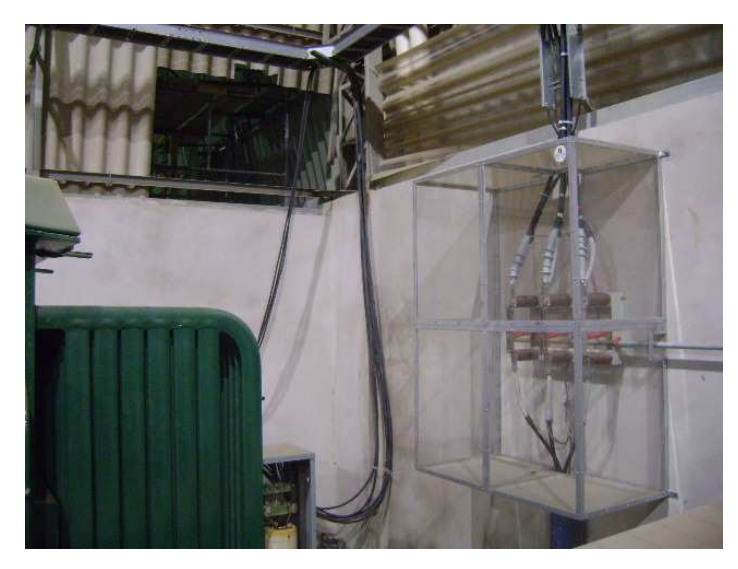

*Figura 8. Foto da chave seccionadora para o transformador. Fonte: Imagem própria, Brasil, 2012.* 

### 3.2.3 INSTALAÇÃO DE RETIFICADORES PARA A FORMAÇÃO PROVISÓRIA

A subestação provisória supracitada tinha o intuito de alimentar os retificadores para a formação provisória no galpão do moinho. Uma proposta para a instalação dos mesmos foi enviada e aprovada pela Moura.

A proposta contemplava:

- Dimensionamento e fornecimento de material e montagem da infraestrutura;
- Dimensionamento, fornecimento de material e conexão elétrica do QGBT aos Retificadores e destes últimos aos Bancos de Baterias;
- Confecção de acessórios para conexão dos Bancos de Baterias;
- Lançamento e conexão de cabo para o aterramento dos Retificadores;
- Testes como de sequência de fases e continuidade de circuitos para a liberação do uso dos Retificadores para a formação.

A seguir, algumas imagens de como ficou a instalação dos Retificadores nas proximidades da SE provisória.

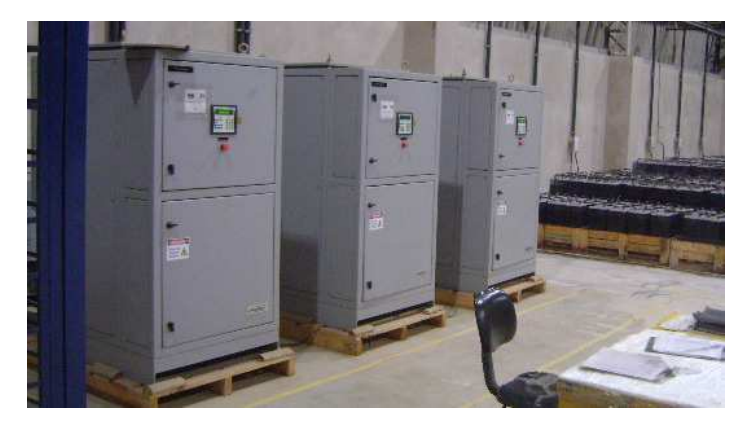

*Figura 9. Foto dos retificadores instalados para a formação de baterias. Fonte: Imagem própria, Brasil, 2012.* 

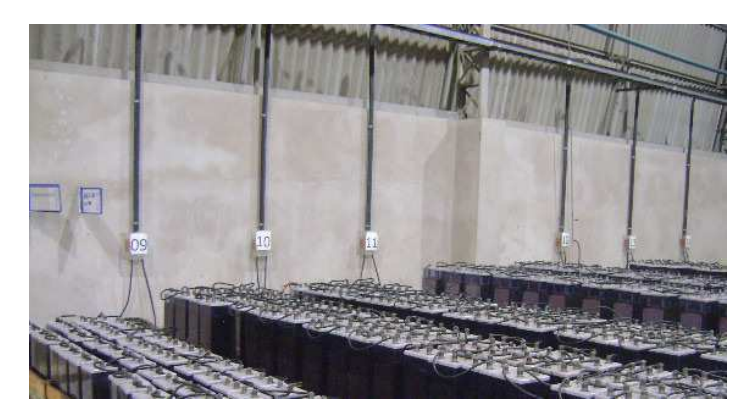

*Figura 10. Vista da infraestrutura em leitos e eletrodutos para conexão dos bancos. Fonte: Imagem própria, Brasil, 2012.* 

### 3.2.4 TRANSPORTADORES DE REBARBAS NA UN-01

A rebarba é um resto de material de chumbo resultante de um processo anterior ao empastamento das placas de baterias. As mesmas eram armazenadas em baldes e levadas para o reaproveitamento. No entanto, devido ao grande processo da Moura, a mobilização por estes transportes dos baldes estava sendo uma perca de tempo na mão de obra. A ideia foi colocar um sistema que transportasse as rebarbas das máquinas para um único e grande recipiente que armazenasse os mesmos, diminuindo assim, a mão de obra deslocada para tal serviço.

A Metrodata foi a escolhida para realizar o serviço. A proposta continha:

- Dimensionamento e fornecimento de material e montagem da infraestrutura;
- Dimensionamento, fornecimento de material e conexão elétrica do QGBT existente até outro quadro de comando montado e instalado (com contactores, relés térmicos, disjuntores, botões, sinaleiras entre outros) e daí para os cinco motores trifásicos do transportador de rebarbas;
- Testes de sequência de fases nos motores, no quadro de comando e de continuidade de circuitos para a liberação do uso do transportador de rebarba.

Assim como outros serviços, este tinha que ser realizado no domingo, pois é quando a Moura para a produção por algumas horas, ou seja, tínhamos que realizar o serviço em um determinado tempo, não podendo haver imprevistos e atrasos.

A seguir, algumas imagens de como ficou a instalação do transportador de rebarbas.

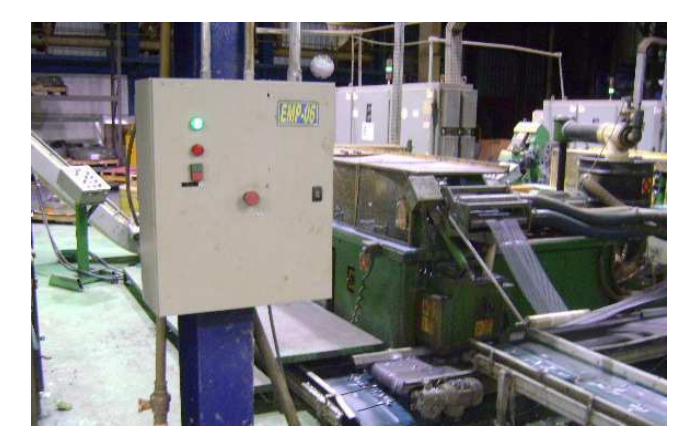

*Figura 11. Foto de parte do transportador de rebarbas e quadro de comando. Fonte: Imagem própria, Brasil, 2012.* 

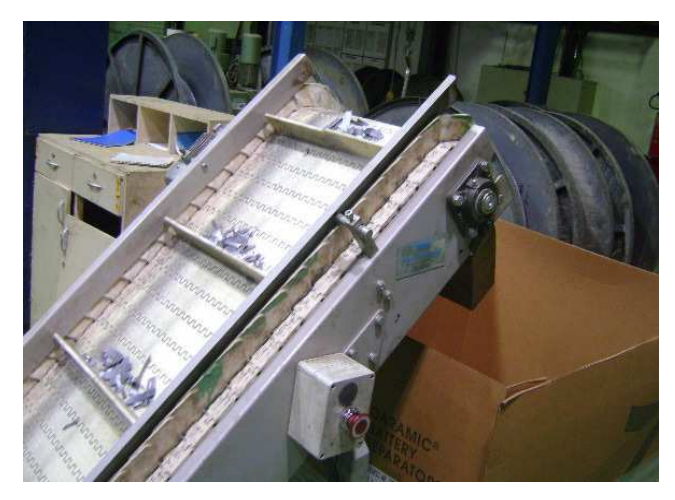

*Figura 12. Vista das rebarbas sendo armazenadas em um único recipiente. Fonte: Imagem própria, Brasil, 2012.* 

### 3.2.5 INSTALAÇÕES ELÉTRICAS EM ESCRITÓRIOS

Novos escritórios foram construídos acima dos escritórios existentes da engenharia na Unidade 08. A Metrodata ficou responsável pelas instalações elétricas de iluminação, condicionadores de ar, além das tomadas elétricas, de dados (internet) e de voz (telefonia). As tomadas de dados e voz tiveram seus cabos conectados ao Rack de informática dos escritórios do pavimento inferior.

A seguir, algumas imagens de como ficaram as instalações da iluminação e infraestrutura dos escritórios do pavimento superior.

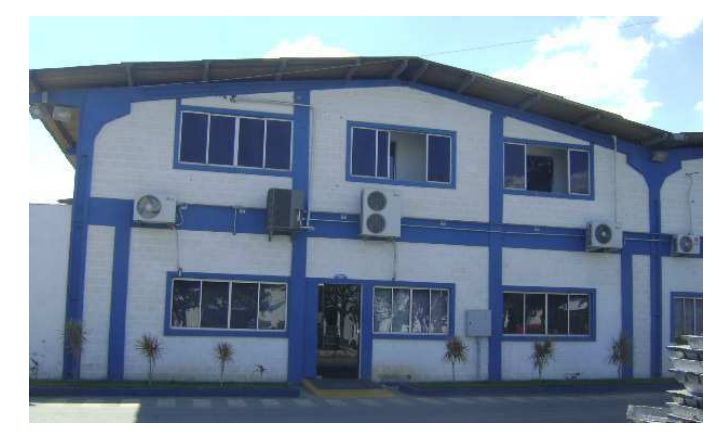

*Figura 13. Foto dos escritórios da engenharia antigos (piso) e novos (1º pavimento). Fonte: Imagem própria, Brasil, 2012.* 

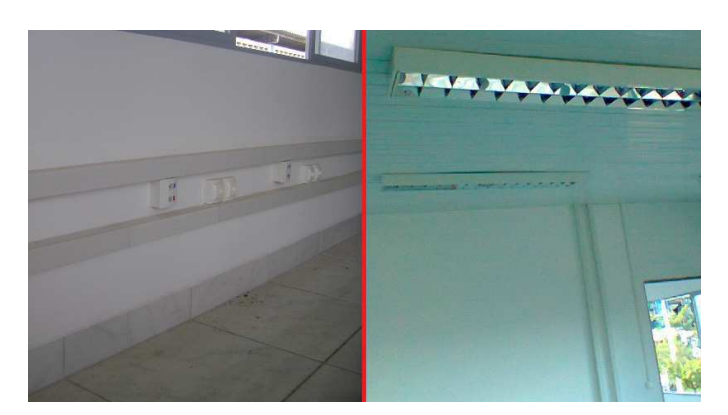

*Figura 14. Vista da infraestrutura com tomadas e iluminação dos novos escritórios. Fonte: Imagem própria, Brasil, 2012.* 

#### 3.2.6 SUBESTAÇÃO PROVISÓRIA PARA FORMAÇÃO COM INBATEC

Mais uma vez a necessidade por formar (carregar) mais baterias, fez com que a Moura da UN-08 solicitasse mais uma subestação provisória de 13,8 kV para 380/220 V, sendo que agora no novo galpão da Formação.

Ao mesmo tempo em que era necessária a instalação da SE, fazia-se necessário também a instalação de retificadores Digatron juntamente a um equipamento alemão chamado de Inbatec, que proporciona um carregamento controlado e mais rápido das baterias.

A parte do serviço relacionado a instalação do Inbatec foi feita seguindo orientações dos Alemães que vieram para a configuração e testes do mesmo.

A proposta contemplava:

- Montagem da infraestrutura com leitos, eletrocalhas, mãos francesas, curvas, junções, entre outros (parte do material foi fornecido pela Moura);
- Fornecimento de material e conexão do Transformador de 2.000 kVA (que será utilizado futuramente na SE permanente SE-03 da Unidade 08 da Moura) com cabos, muflas e terminais dimensionados conforme as necessidades;
- Lançamento de cabo da malha de aterramento da futura SE-03, conectando-o ao neutro do transformador e a malha do prédio;
- Montagem e instalação do QGBT (Quadro Geral de Baixa Tensão), cujo prazo para a confecção do mesmo foi curtíssimo e tive-se que colocar mais pessoas para terminar no prazo;
- Instalação de quatro retificadores Digatron para serem associados ao Inbatec;
- Lançamentos e conexão de cabos elétricos de tensão contínua dos retificadores Digatron até o Inbatec;
- Testes como de sequência de fases e continuidade de circuitos para a liberação.

A seguir, algumas imagens de como ficou a instalação da SE provisória e Inbatec.

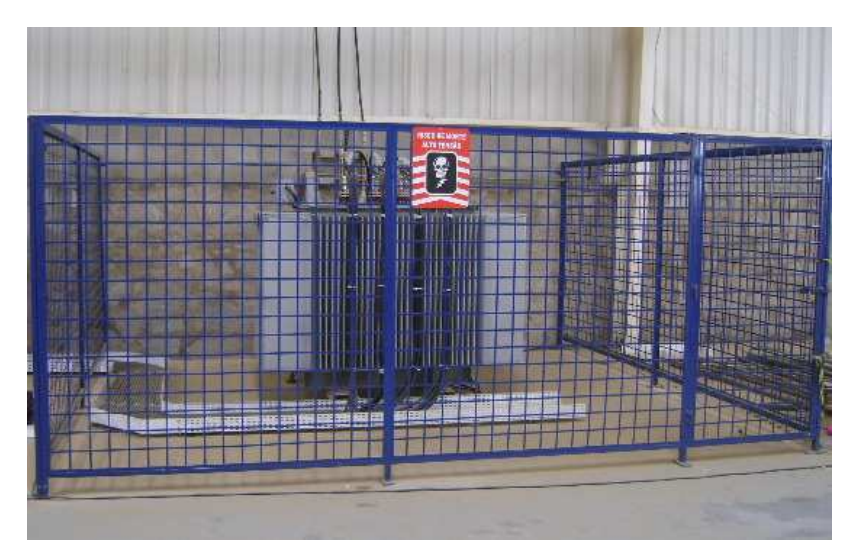

*Figura 15. Foto do transformador de 2.000 kVA na SE provisória. Fonte: Imagem própria, Brasil, 2012.* 

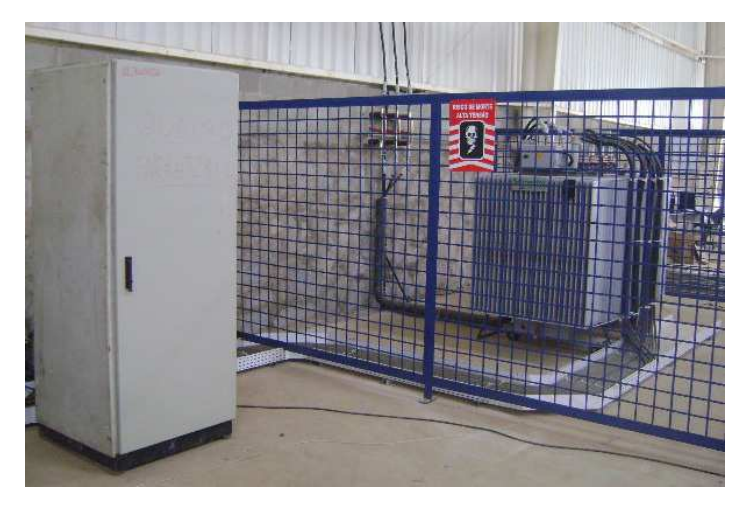

*Figura 16. Vista lateral da SE provisória com o QGBT. Fonte: Imagem própria, Brasil, 2012.* 

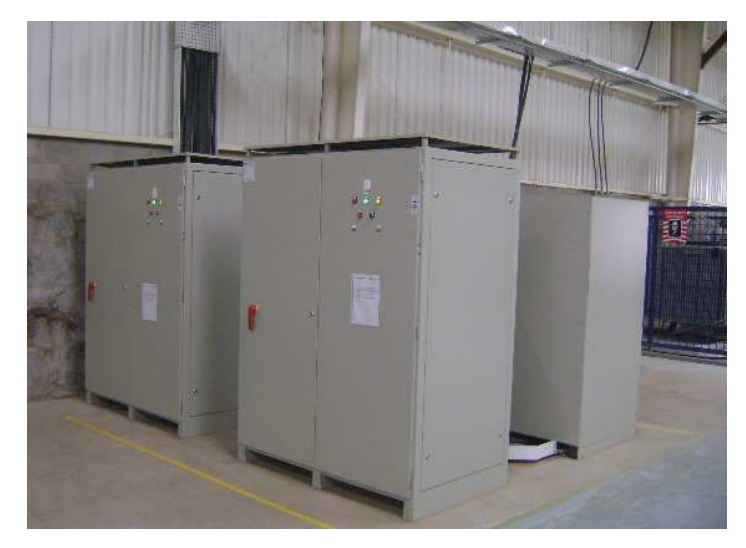

*Figura 17. Foto dos retificadores Digatron e infraestrutura. Fonte: Imagem própria, Brasil, 2012.* 

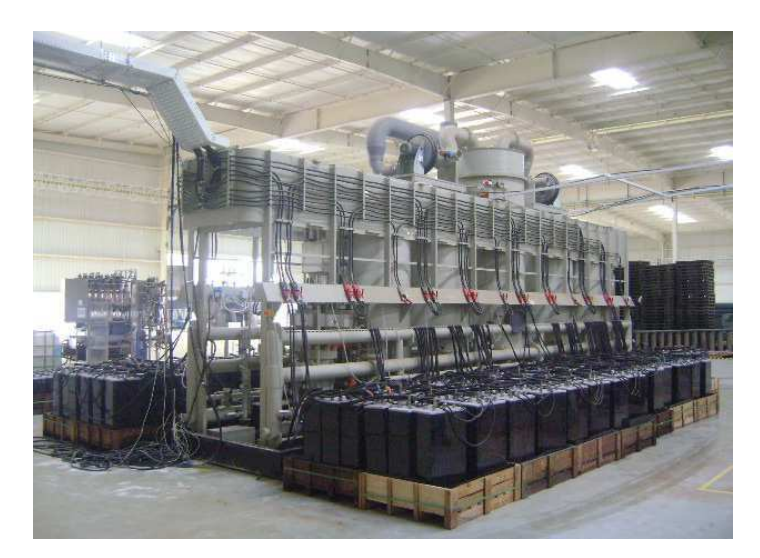

*Figura 18. Foto do equipamento Inbatec para a formação controlada. Fonte: Imagem própria, Brasil, 2012.* 

### 3.2.7 MONTAGEM DE MALHA DE ATERRAMENTO PARA SE'S

As malhas de aterramento para as novas subestações permanentes da Unidade 08 (SE-01, 02 e 03) foram construídas seguindo um projeto elaborado por outra empresa terceirizada. O material necessário foi comprado pela Moura, ficando a cargo da Metrodata a confecção da malha de aterramento.

A seguir, algumas imagens de como ficou a montagem da malha de aterramento para as futuras subestações permanentes.

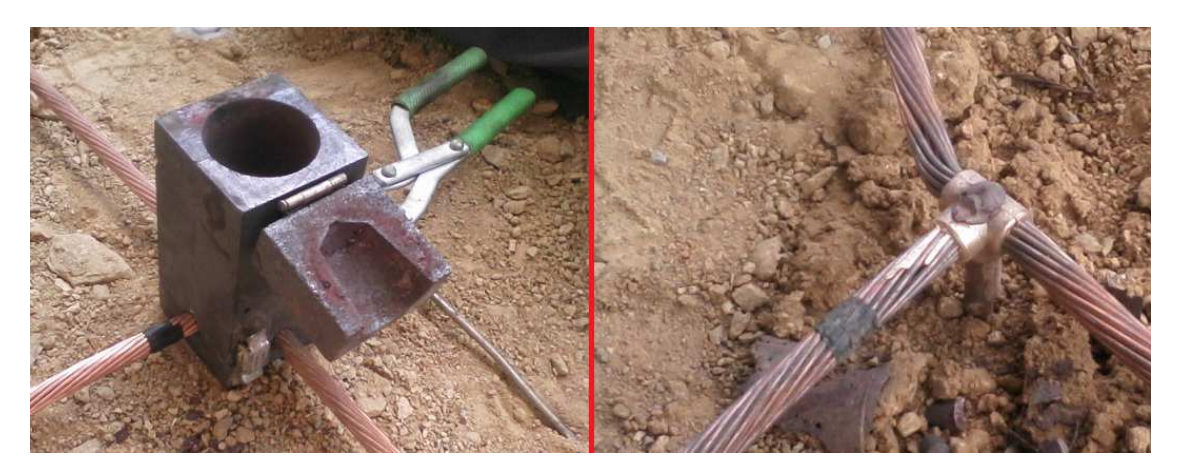

*Figura 19. Fotos com detalhes da solda exotérmica cabo-haste em T. Fonte: Imagem própria, Brasil, 2012.* 

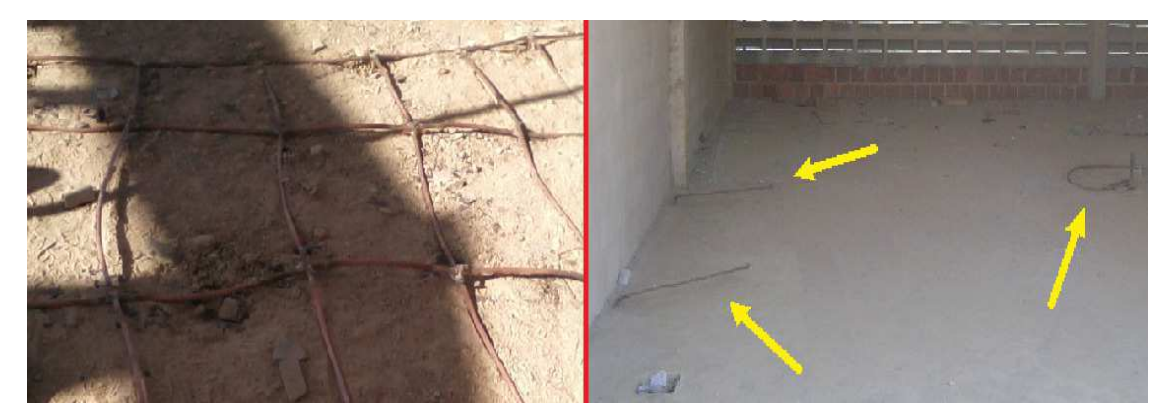

*Figura 20. Vista da malha finalizada e posterior concretamento com os rabichos. Fonte: Imagem própria, Brasil, 2012.* 

### 3.2.8 INSTALAÇÕES DA GALERIA CONCEIÇÃO MOURA

A Galeria Conceição Moura será um local composto por lojas e o pavimento inferior está em fase de conclusão e será inaugurado em breve.

A Metrodata fez o projeto elétrico da galeria e ficou responsável pela instalação elétrica da mesma.

O estagiário ficou responsável por:

- Acompanhado de um orçamentista, levantar o material necessário para fazer as instalações seguindo o projeto elétrico;
- Estudar o projeto para entendê-lo e daí passar as informações detalhadas para os eletricistas;
- Acompanhar as instalações para que não aconteça erros na montagem da infraestrutura, lançamento e conexões de cabos elétricos;
- Acompanhar e orientar o pessoal da civil para que façam as alocações adequadas como as dos eletrodutos, quadros nas salas, caixas de passagem e caixas padrão Celpe para os medidores seguindo o projeto elétrico;
- Providenciar material faltante e/ou que foi necessário por ter acontecido alterações das instalações que não estavam no projeto elétrico;
- Entrar em contato com a concessionária de energia elétrica (CELPE) para programar a inspeção das instalações de entrada da Galeria.

A seguir, algumas imagens de como está a Galeria Conceição Moura.

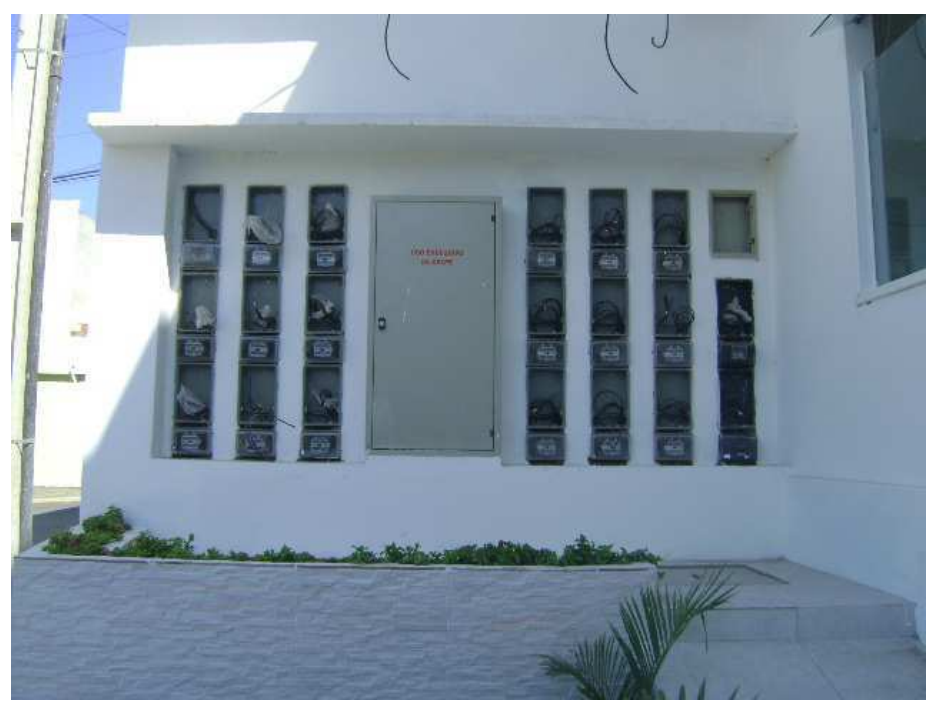

*Figura 21. Vista frontal da central de medidores da Galeria. Fonte: Imagem própria, Brasil, 2012.* 

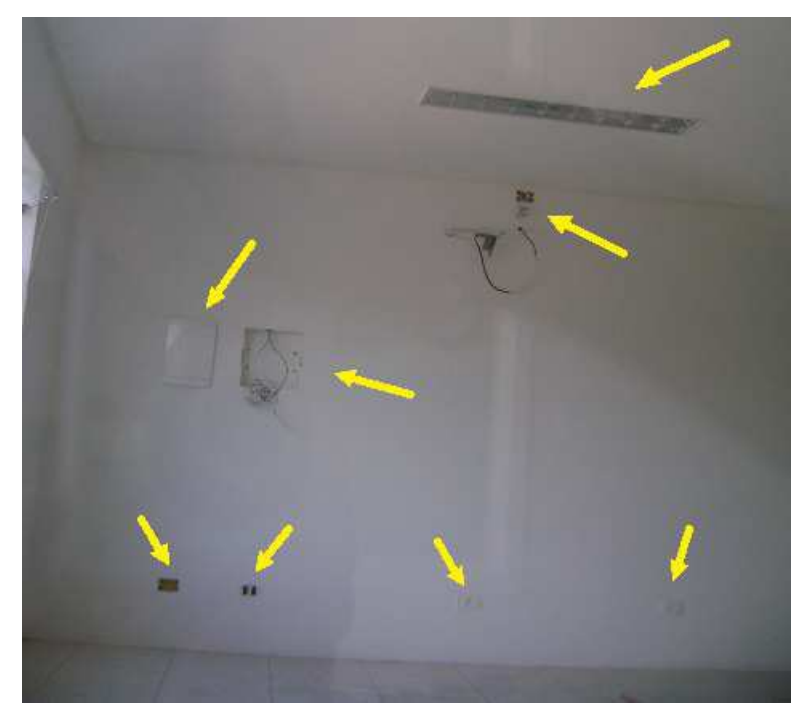

*Figura 22. Vista dos quadros, iluminação e tomadas na Galeria. Fonte: Imagem própria, Brasil, 2012.* 

### 3.2.9 INSTALAÇÕES DO SANTUÁRIO DE TODAS AS SANTAS

O Santuário de Todas as Santas futuramente será um templo católico que abrigará várias imagens de santas e terá grande fluxo de romarias e pessoas vindo de todo o Brasil.

A Metrodata fez o projeto elétrico do Santuário e ficou responsável pela instalação elétrica da mesma.

As instalações elétricas ainda não foram iniciadas, no entanto, já houve uma missa inaugural com a presença de um Bispo de Pernambuco e da senhora Maria da Conceição Moura (dona e também fundadora da fábrica Acumuladores Moura S.A.) entre outras pessoas importantes e da sociedade. Neste momento foi necessária a utilização de um gerador, pois não havia rede elétrica da concessionária no local.

Nessa etapa o estagiário ficou responsável por:

- Verificar a potência do gerador que iria ser usado, providenciar o seu transporte e alocá-lo em local adequado;
- Calcular a potência instalada para que não ultrapassasse a capacidade do gerador alugado;
- Verificar o consumo de combustível do gerador e providenciá-lo para que não faltasse durante a apresentação da missa;
- Verificar o material necessário para as instalações elétricas e providenciá-los como cabos, refletores, disjuntores, lâmpadas, tomadas, entre outros;
- Organizar uma equipe de eletricistas para fazer as instalações elétricas necessárias conforme foi solicitado para o ambiente.

A seguir, algumas imagens do Santuário de Todas as Santas.

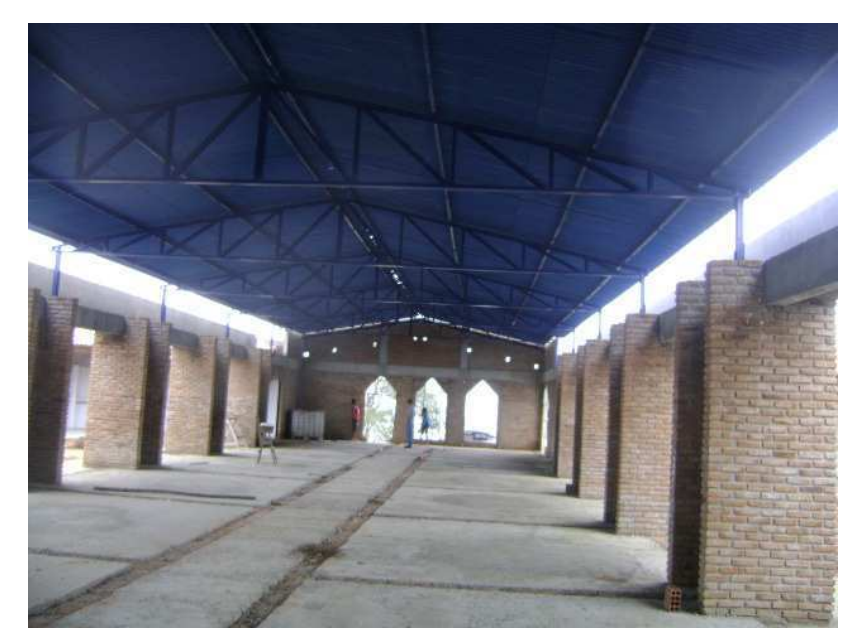

*Figura 23. Foto com detalhe da coberta relocada e piso a ser feito com concreto armado. Fonte: Imagem própria, Brasil, 2012.* 

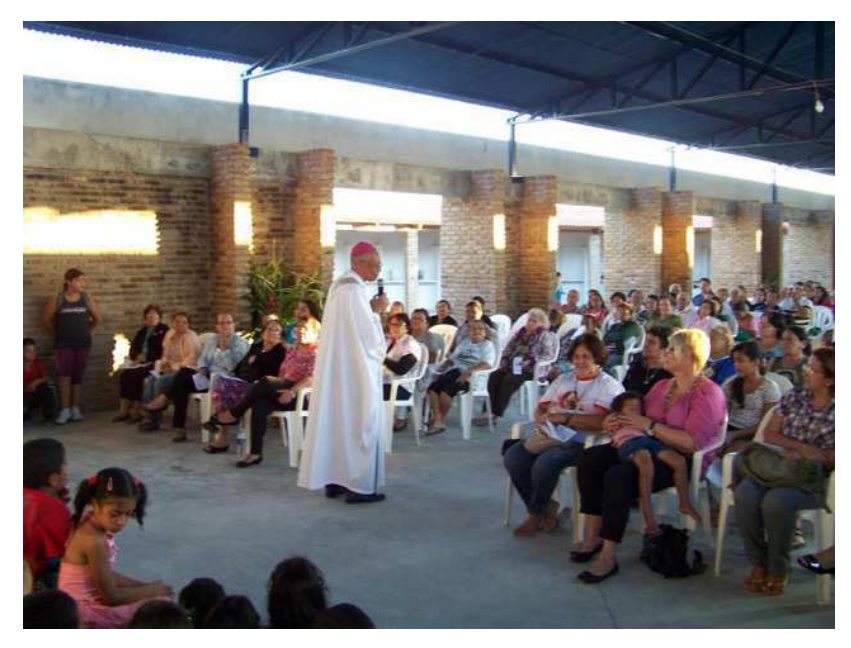

*Figura 24. Foto da missa celebrada por um Bispo de Pernambuco. Fonte: Imagem própria, Brasil, 2012.* 

### 3.2.10 PROJETOS ELÉTRICOS

Na Metrodata existe um pessoal especializado na construção de projetos elétricos. Quando um projeto elétrico foi solicitado pela Moura nas Unidades de Belo Jardim, o estagiário ficou responsável por:

- Participar de reuniões para discutir as instalações desejáveis pelo solicitante;
- Preparar, organizar e enviar as informações coletadas para o projetista;
- Entrar em contato com o solicitante para esclarecer alguma dúvida do projetista;
- Receber o projeto do projetista e estudá-lo para entendê-lo;
- Organizar e apresentar o projeto e seus relacionados (memorial descritivo e lista de material) ao solicitante da Moura;
- Entrar em contato com o projetista para esclarecer alguma dúvida do solicitante.

O projeto elétrico do novo vestiário e lavanderia da Unidade 05 está sendo feito pela Metrodata. A seguir, uma foto do local e também uma parte do projeto elétrico.

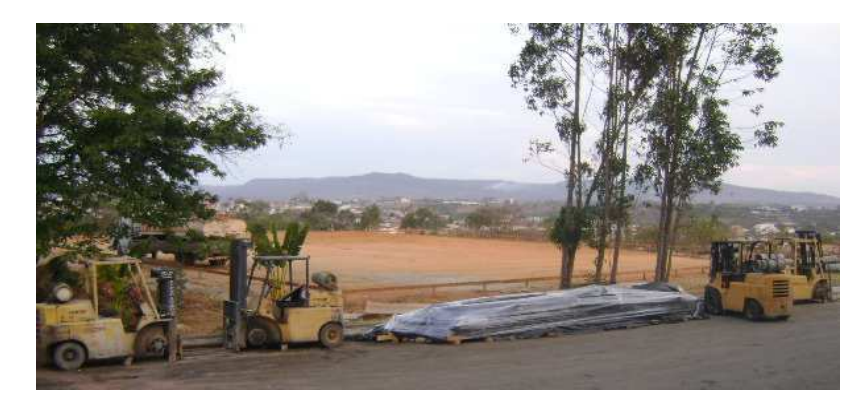

*Figura 25. Vista da área onde será construído o novo vestiário e lavandeira da UN-05. Fonte: Imagem própria, Brasil, 2012.* 

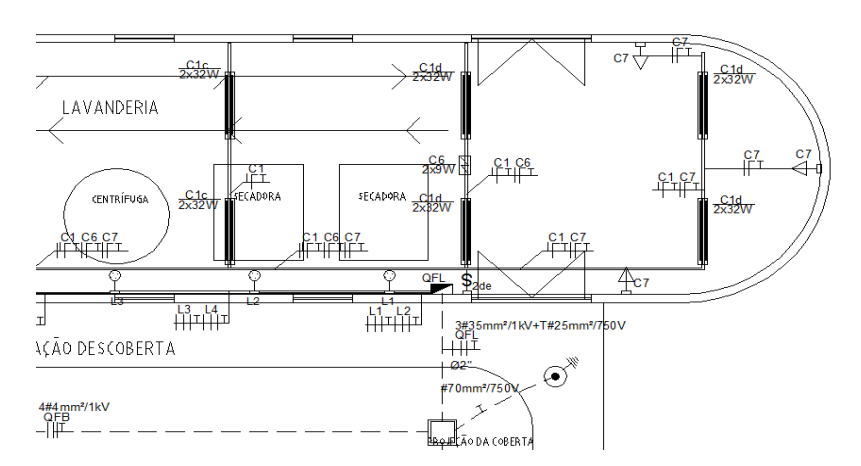

*Figura 26. Imagem de parte do projeto do novo vestiário e lavanderia da UN-05. Fonte: Imagem própria, Brasil, 2012.* 

### 3.2.11 OUTROS SERVIÇOS REALIZADOS NA MOURA

Outras propostas foram aprovadas e serviços realizados, como exemplo:

• Instalação de refletores, luminárias, tomadas e manutenção elétrica:

Muitos são os orçamentos solicitados e propostas enviadas relacionados a instalação de refletores e luminárias e tomadas elétricas e de dados e voz, além de manutenções em lugares específicos da Moura em todas as Unidades. Abaixo ver-se alguns desses serviços realizados.

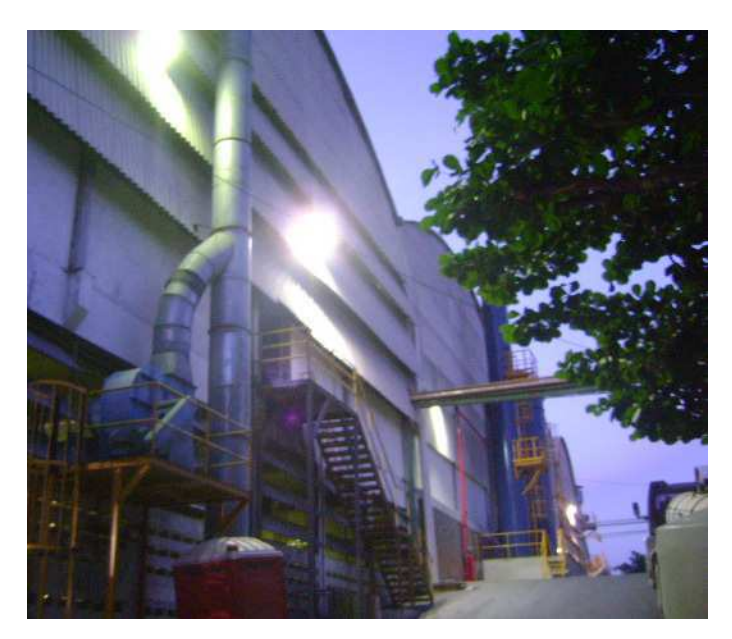

*Figura 27. Foto de refletores instalados por trás do galpão da UGB-01. Fonte: Imagem própria, Brasil, 2012.* 

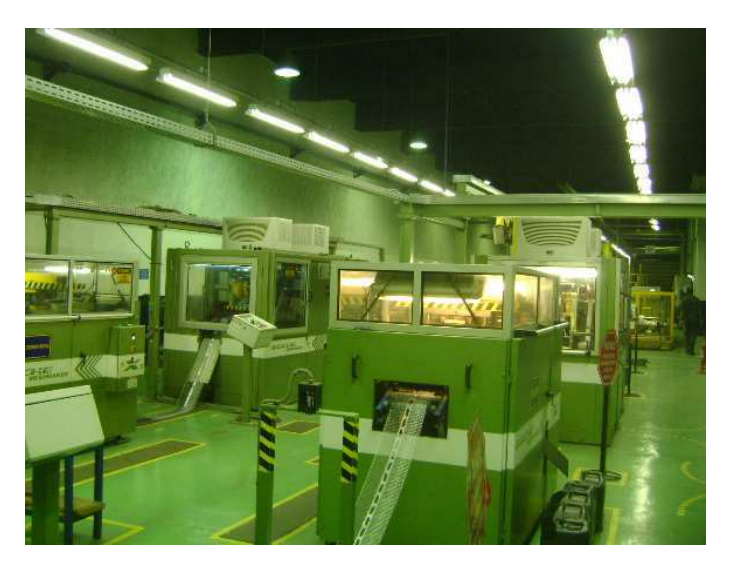

*Figura 28. Foto de luminárias para lâmpadas fluorescentes tubulares na Roche. Fonte: Imagem própria, Brasil, 2012.* 

Relocação e troca de quadros elétricos:

Devido às constantes mudanças nas posições dos equipamentos e modificações dos ambientes, necessita-se relocar quadros elétricos, sendo que alguns deles só podem ser feitos no domingo quando a Moura para a sua produção por algumas horas.

Outra situação é a necessidade por trocas de quadros elétricos, devido á serem antigos e/ou não comportarem mais disjuntores e acessórios necessários para a instalação de novos equipamentos no local. Abaixo ver-se alguns serviços realizados.

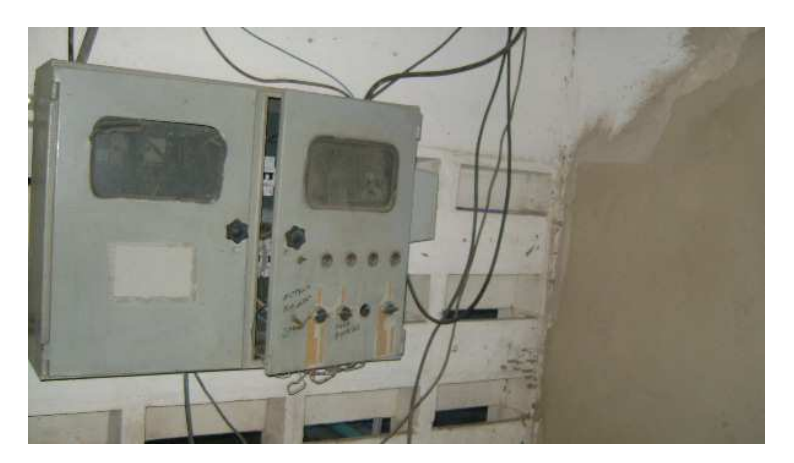

*Figura 29. Vista de quadro relocado devido à risco de queda da parede por acidente. Fonte: Imagem própria, Brasil, 2012.* 

• Instalação de equipamentos e serviços variados:

Sempre há a necessidade de instalar equipamentos novos ou usados, sendo que este último pode ser uma relocação ou necessidade momentânea. Dentre muitos equipamentos instalados e serviços teve-se:

- Bancos de formação;
- Compressores de ar;
- Relógios de ponto para os funcionários;
- Condicionadores de ar;
- Cabines dos processos (borra, placas e outras);
- Fechaduras elétricas;
- Estufas:
- Ventiladores e exaustores;
- Filtros de ar;
- Resistências para bases seladoras;
- Correção em aterramentos;
- Relocação de cabos elétricos.

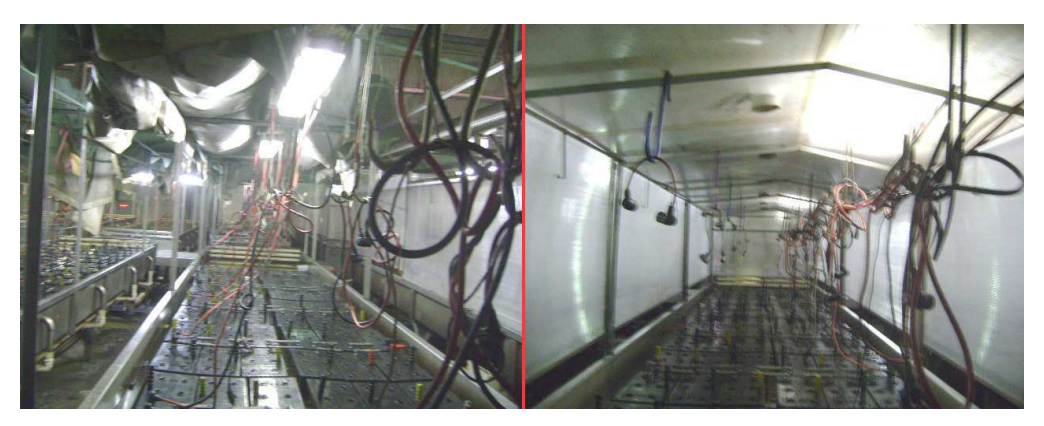

*Figura 30. Fotos de relocação elétrica para adaptação em Bancos de Formação. Fonte: Imagem própria, Brasil, 2012.* 

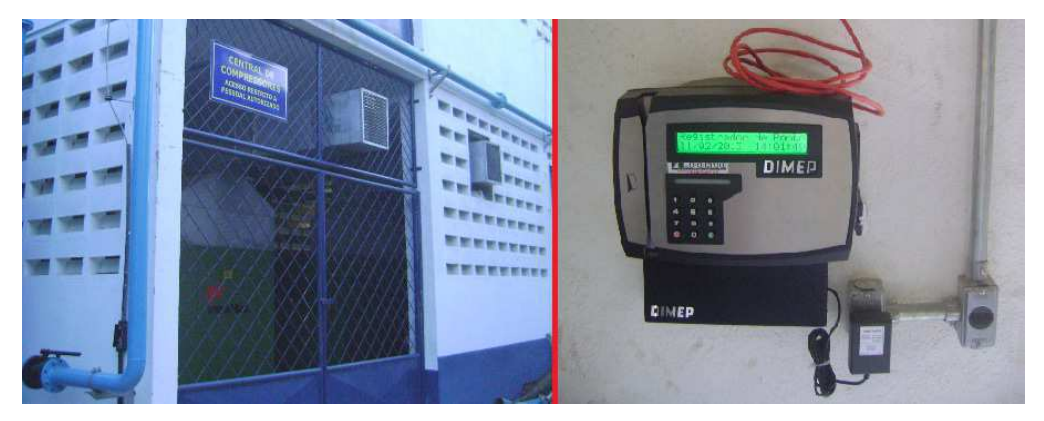

*Figura 31. Fotos da sala dos compressores de ar e de um relógio de ponto. Fonte: Imagem própria, Brasil, 2012.* 

### 3.2.12 PROPOSTAS RECÉM APROVADAS

A Metrodata teve aprovação em Janeiro de 2013 de alguns serviços relativamente importantes para o crescimento das fábricas da Moura em Belo Jardim, são eles:

• Toda a instalação de iluminação e força dos dois novos galpões da UN-08;

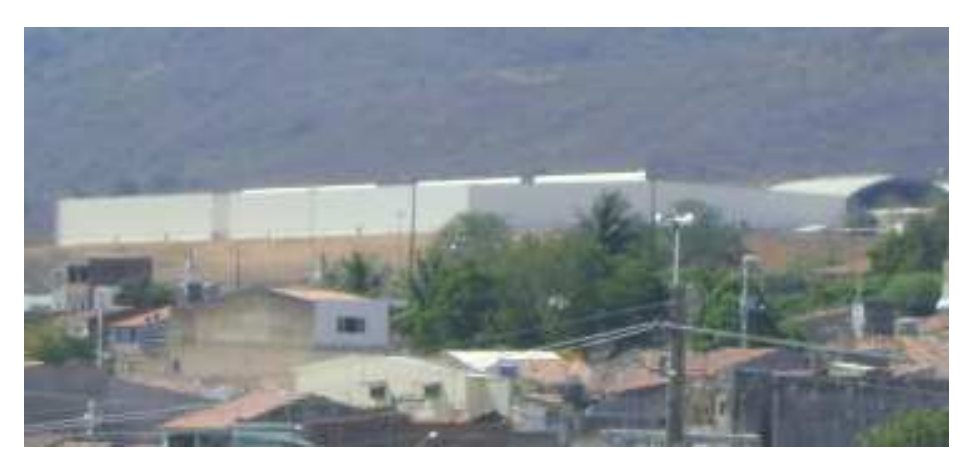

*Figura 32. Vista lateral dos mais novos galpões da Moura na UN-08. Fonte: Imagem própria, Brasil, 2012.* 

• Instalação das três subestações de 4.000 kVA cada, que atenderão toda a UN-08, incluindo os galpões mais antigos;

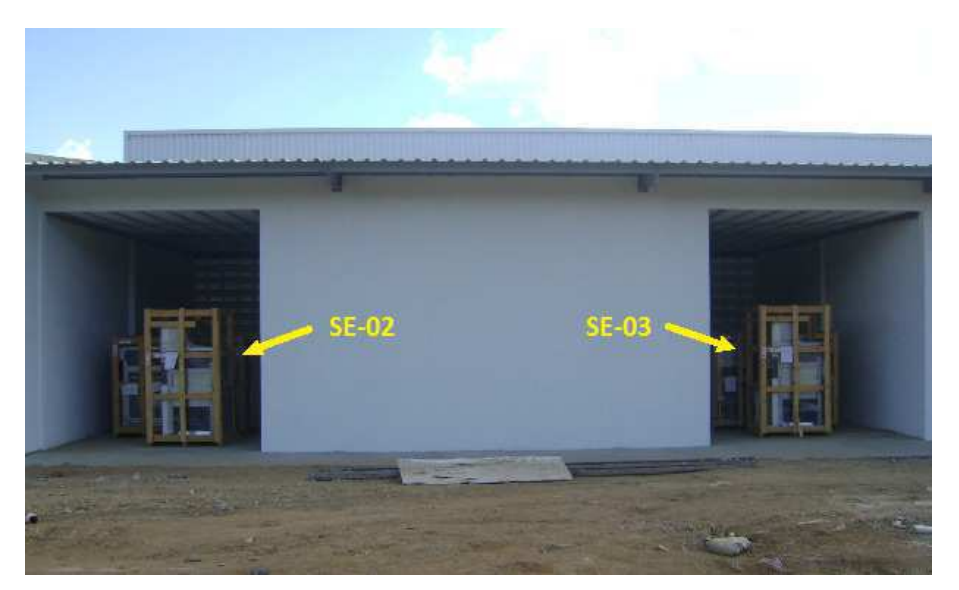

*Figura 33. Imagem dos abrigos das Subestações 02 e 03 da UN-08. Fonte: Imagem própria, Brasil, 2012.* 

• Instalação da Subestação-10 que possuirá três transformadores, sendo dois de 2.000 kVA e um de 750 kVA para atender os mais novos galpões construídos na UN-01, com destaque para o galpão da nova formação da Seção-07;

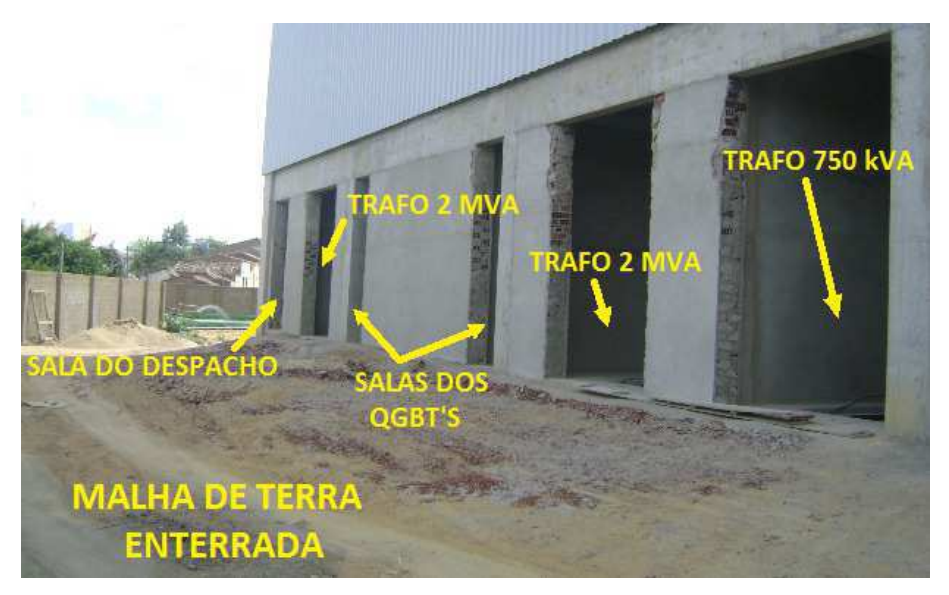

*Figura 34. Imagem do abrigo da SE-10 com malha de terra coberta na UN-01. Fonte: Imagem própria, Brasil, 2012.* 

• Instalação elétrica, de telefonia e rede (a cabo e wireless) do novo galpão do novo almoxarifado da UN-01;

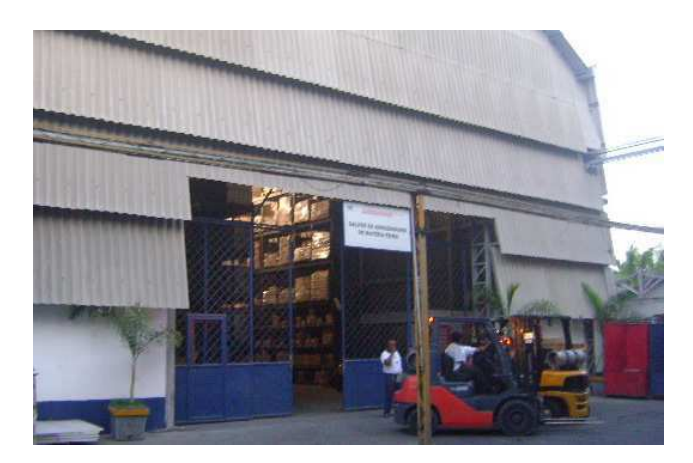

*Figura 35. Foto do novo galpão do novo Almoxarifado da UN-01. Fonte: Imagem própria, Brasil, 2012.* 

• Iluminação e tomadas do galpão da Seção-07 que irão atender a mais nova e moderna formação de baterias da UN-01;

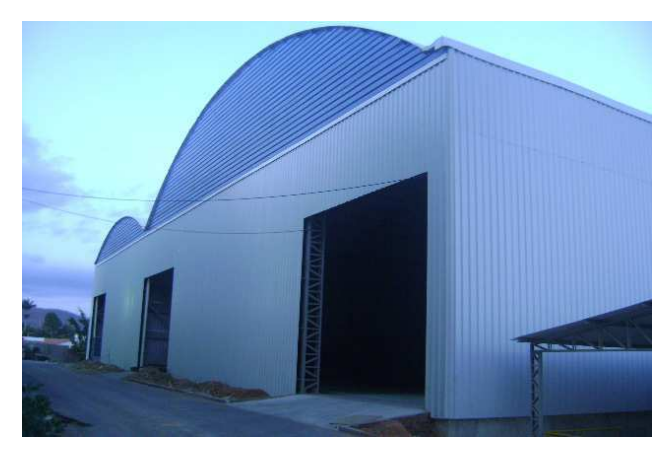

*Figura 36. Foto do novo galpão para a Seção-07 da formação de baterias. Fonte: Imagem própria, Brasil, 2012.* 

## 3.3 OUTROS SERVIÇOS, CURSOS E PALESTRAS

### 3.3.1 MANUTENÇÃO NA SE DA MUSASHI EM IGARASSU – PE

A Musashi do Brasil LTDA é uma empresa fabricante de engrenagens de precisão para motocicletas e automóveis. Fundada em 1935 como Indústria Mecânica Gardony S/A, a empresa teve sua razão social alterada em 1969 para Motogear S/A. A Musashi está localizada em Igarassu – PE e tem 980 funcionários.

A Metrodata tem um contrato de manutenção em um setor da subestação da Musashi em Igarassu. Tal manutenção é feita semestralmente. O estagiário acompanhado em parte do tempo por um engenheiro da Metrodata realizou os seguintes procedimentos:

- Verificar se a desenergização da subestação havia acontecido e constatar a colocação do aterramento temporário;
- Preencher a "permissão de trabalho" para iniciar os serviços e devolvê-lo no final;
- Orientar os eletricistas e auxiliares nas manobras das chaves seccionadoras para isolar e aterrar os disjuntores para a manutenção preventiva dos mesmos;
- Orientar o pessoal para fazer a abertura dos painéis para a limpeza dos TC's e TP's e isoladores com produto adequado, além de outras partes dos painéis;
- Orientar e fazer o reaperto dos parafusos nos quadros de comando e controle;
- Extrair e remover os disjuntores para limpeza e testes;
- "Megar" (com o aparelho Megômetro) os disjuntores e barramentos;
- Repor e inserir os disjuntores;
- Orientar as manobras das chaves seccionadoras para tirar o aterramento e por os disjuntores novamente no circuito para poderem ser energizados;
- Aguardar a energização da subestação para o acionamento dos disjuntores.

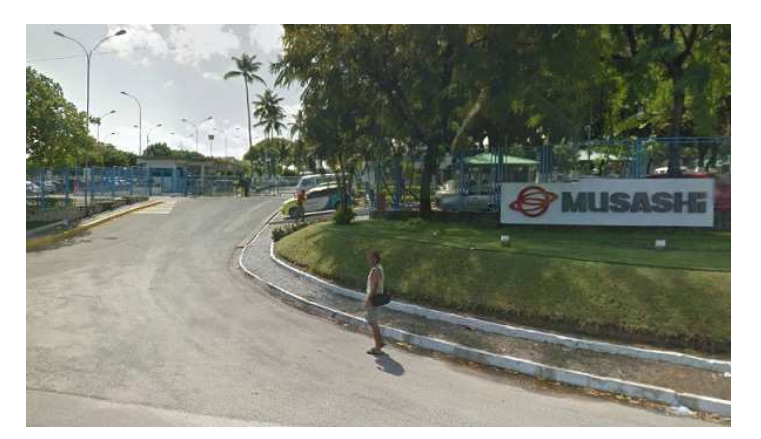

*Figura 37. Vista da entrada da fábrica Musashi em Igarassu. Fonte: Google maps, Brasil, 2012.* 

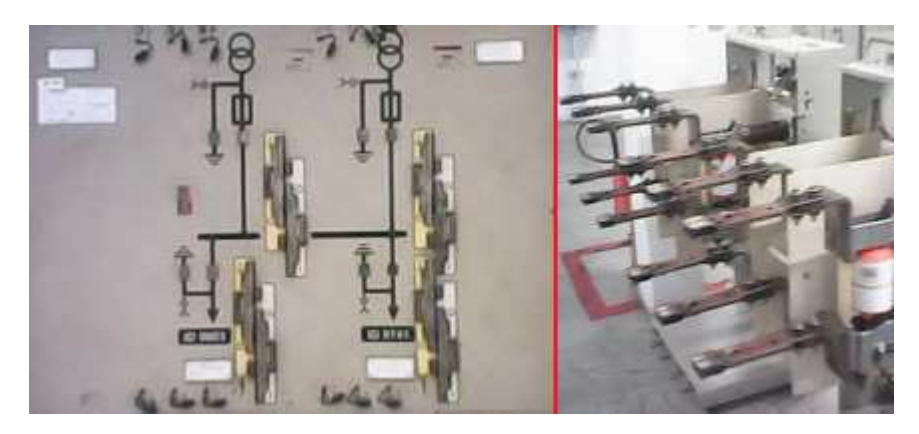

*Figura 38. Vista de painel de comutação e disjuntores extraídos dos cubículos na SE. Fonte: Imagem própria, Brasil, 2012.* 

### 3.3.2 MANUTENÇÃO NA SE DA TIM EM TERESINA – PI

A TIM é uma empresa de telefonia e a Metrodata tem um contrato de manutenção (além de instalações) em suas lojas e subestações no Norte e Nordeste. Um serviço de manutenção preventiva foi solicitado para uma subestação da TIM em Teresina e o estagiário ficou responsável pelos seguintes procedimentos:

- Desligar o disjuntor geral da SE e verificar a entrada no circuito do gerador;
- Verificar a desenergização da subestação através da abertura e retirada dos elos fusíveis no poste realizada pela concessionária local de energia elétrica (CEPISA);
- Desligar dos disjuntores para isolar o GMG da entrada da concessionária local através dos transformadores;
- Realizar as manobras das chaves seccionadoras para isolar e aterrar os disjuntores e transformadores para a manutenção preventiva dos mesmos;
- Orientar o pessoal para fazer a abertura dos painéis para a limpeza dos TC's e TP's e isoladores com produto adequado, além de outras partes dos painéis;
- Orientar e fazer o reaperto dos parafusos nos quadros de comando e controle;
- "Megar" (com o aparelho Megômetro) os barramentos e transformadores nos lados de alta e baixa tensão;
- Realizar as manobras das chaves seccionadoras para tirar o aterramento e por os disjuntores e transformadores novamente no circuito para energiza-los;
- Religar os disjuntores para associar o GMG a entrada da concessionária local através dos transformadores;
- Solicitar a presença da concessionária local para repor os elos fusíveis no poste;
- Religar o disjuntor geral da SE e verificar a saída do GMG.

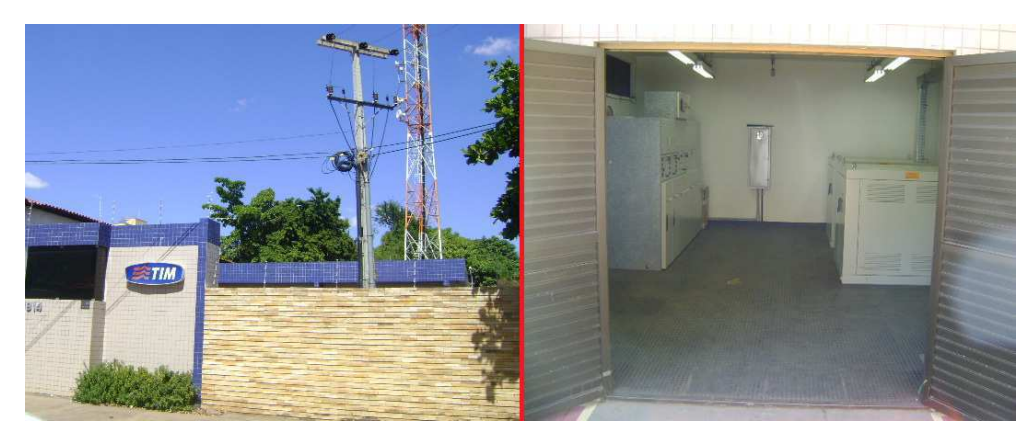

*Figura 39. Fotos da fachada e entrada da SE da TIM em Teresina. Fonte: Imagem própria, Brasil, 2012.* 

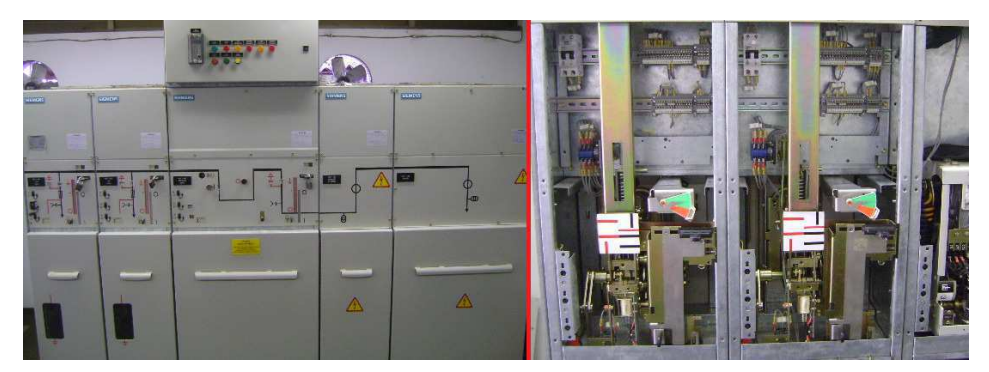

*Figura 40. Vistas do painel Siemens Simoprime fechado e aberto. Fonte: Imagem própria, Brasil, 2012.* 

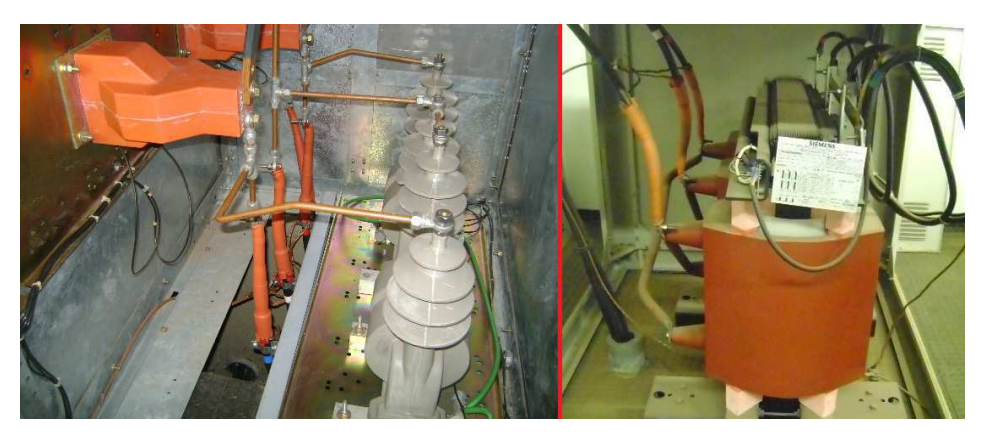

*Figura 41. Vistas dos TC's e TP's e transformador Siemens a seco de 75 kVA. Fonte: Imagem própria, Brasil, 2012.* 

### 3.3.3 COMISSIONAMENTO NA SE DA VALE DO RIO DOCE EM SÃO LUÍS – MA

A Siemens contratou a Metrodata para fazer o comissionamento dos painéis Siemens Simoprime que foram enviados à Vale do Rio Doce de São Luís do Maranhão sem tal procedimento devido à urgência de entregá-los.

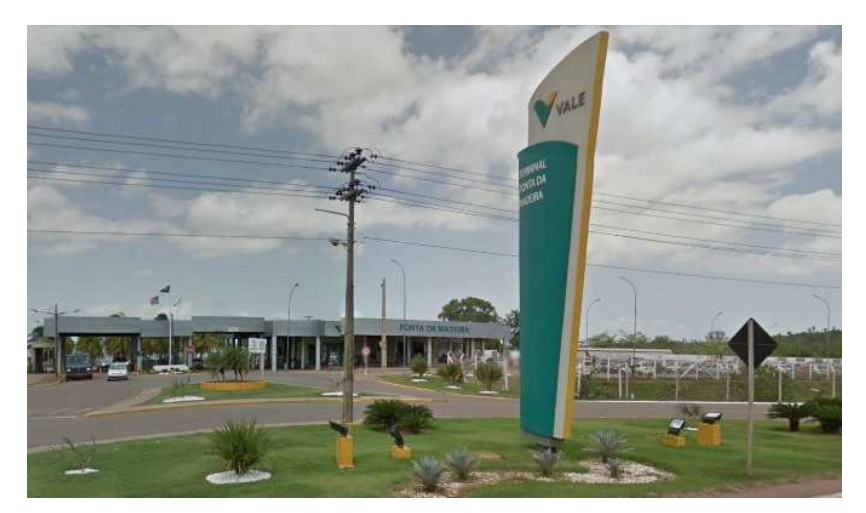

*Figura 42. Vista da fachada da Vale do Rio Doce em São Luís. Fonte: Google maps, Brasil, 2012.* 

O estagiário acompanhado de um engenheiro eletricista da empresa e um outro profissional da área foram à São Luís para executar o serviço. Os principais procedimentos realizados na subestação foram:

- Verificação da montagem: interligação dos barramentos, aparafusamento, fixação dos terminais, campânulas, obturadores (foi necessário corrigir a mola), conexão e continuidade dos aterramentos dos cubículos, chaves de aterramento, entre outros;
- Verificação do acionamento das gavetas: abertura, fechamento, travamento (foi necessário o ajuste dos pinos de dois cubículos), inserção, extração, acoplamento das garras do disjuntor aos terminais fixos, carregamento da mola, fechamento e abertura do disjuntor mecanicamente e automaticamente, pontos de parada do disjuntor na posição inserido e extraído (foi necessário ajustar o mecanismo de fim de curso em dois cubículos) indicação das sinalizações, entre outros;
- Verificação do comando elétrico dos painéis: com o disjuntor na posição de teste (extraído), o fechamento e abertura, além da indicação das sinalizações; já com o disjuntor na posição inserido, o fechamento e abertura, a indicação das sinalizações, além do comando remoto;
- Simulação do TRIP (bloqueio): ação feita através de jumpeamento adequado nos relés de proteção instalados -F86, -F95 e -F50 (proteção contra arco elétrico) (foi necessário fazer correções nas fiações de comando de três painéis)(também foi necessário ajustar a concepção de comando para comando remoto em todos os cubículos para atender o critério de operação solicitado pelo cliente)(foi verificado um erro no diagrama de um cubículo, motivo pelo qual um dos testes não estava funcionando; o problema foi informado e o teste correto foi executado)(foi feita a configuração dos relés de proteção -F50 dos painéis);
- Situação extra: foi constatada por um painel de controle uma fuga de corrente para a massa; o ponto de fuga foi encontrado e o problema corrigido;
- Instalações para complementação do fornecimento: montagem e interligação de TP's em dois cubículos, confecção de chicotes e interligação entre TP's e multitomada do disjuntor, montagem e interligação ao comando dos botões pulsadores para inserção e extração motorizada das gavetas em todos os cubículos;
- Testes de isolação: foi feita a medição da resistência de isolamento dos painéis nos disjuntores, TP's, TC's e barramentos;

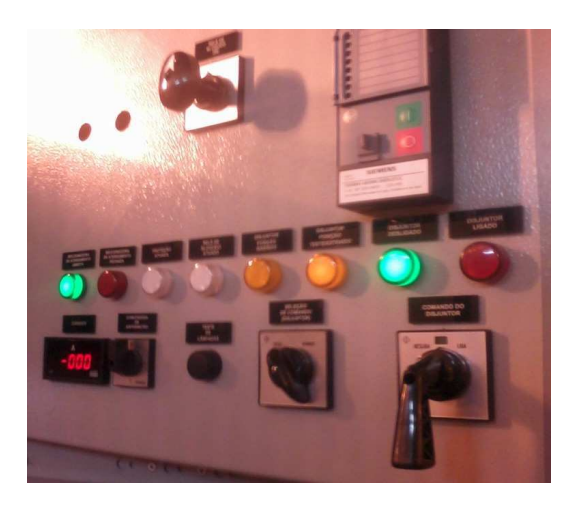

*Figura 43. Foto destacando a parte de comanto local de um painel Siemens-Simoprime. Fonte: Imagem própria, Brasil, 2012.* 

### 3.3.4 VERIFICAÇÕES NAS SE'S DO SHOPPING RIOMAR EM RECIFE– PE

O Shopping RioMar é o mais novo shopping center de Recife. O mesmo foi inaugurado no dia 31/10/12.

Através da parceria entre a Siemens e a Metrodata, esta última foi indicada para verificar algumas solicitações do engenheiro residente no shopping. As solicitações estavam relacionadas aos painéis nas subestações 69 kV para 13,8 kV e 13,8 kV para 380/220 V. O estagiário acompanhado de um engenheiro da Metrodata realizou os seguintes procedimentos:

- Verificar se a desenergização da subestação havia acontecido;
- Estudar os diagramas elétricos dos painéis Siemens para entendê-los;
- Realizar os testes de comando para verificar quais solicitações procedia;
- Fazer a abertura dos painéis para identificar os locais dos erros e corrigi-los quando foi realmente necessário.

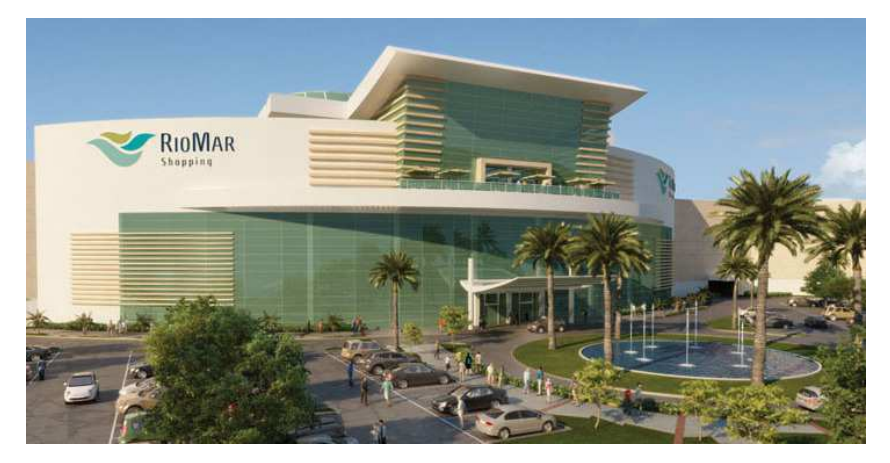

*Figura 44. Vista da fachada do Shopping RioMar em Recife. Fonte: Google imagens, Brasil, 2012.* 

### 3.3.5 CURSO E PALESTRA SOBRE NOVIDADES TECNOLÓGICAS

Alguns cursos e palestras foram realizados/presenciados pelo estagiário durante o período de estágio. Foram eles:

• Curso de chaves Soft-starter:

O curso teórico foi ministrado em um dia pela empresa Alfa Engenharia localizada em Recife - PE. Nele se aprendeu, com exemplos, como escolher e dimensionar uma chave de controle de partida e parada do tipo soft-starter.

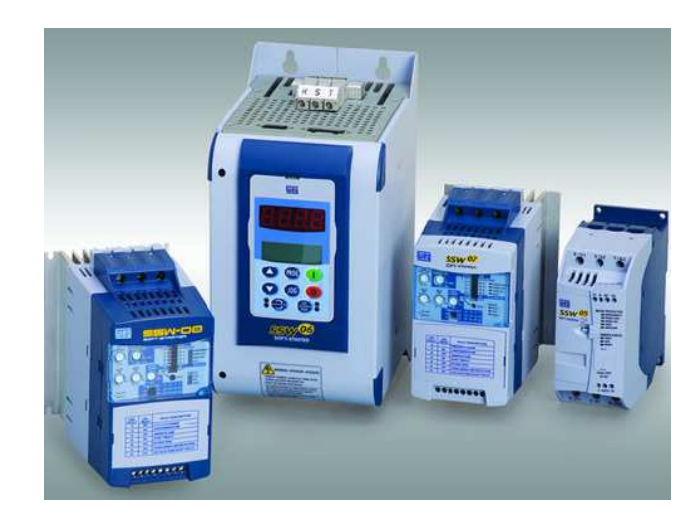

*Figura 45. Imagem da chave de controle de partida e parada Soft-starter. Fonte: Weg – Catálogo de chaves soft-starter, 2012.*

• Palestra sobre a nova e moderna linha de disjuntores Acti-9 da Schneider:

A palestra foi ministrada em uma noite e apresentou a mais nova e moderna linha de disjuntores Acti-9 da Schneider.

Os disjuntores além de possuírem um novo design, possuem a possibilidade de serem controlados a distância através da tecnologia "Smartlink" que dá a possibilidade de se fazer uma conexão entre os disjuntores a ele ligado e um computador que, ao possuir um programa específico, poderia controlá-los.

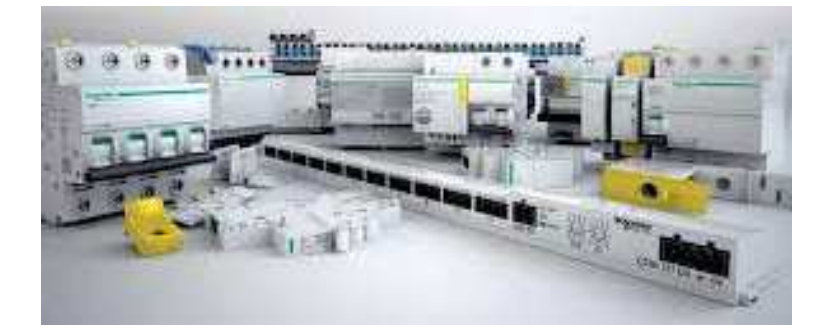

*Figura 46. Imagem da linha de disjuntores Acti-9 e acessórios da Schneider. Fonte: Schneider – Catálogo de produtos, 2012.* 

## 4 CONCLUSÃO

O período de estágio na Metrodata Engenharia Ltda. representou para o autor deste trabalho a oportunidade de consolidar os conhecimentos recebidos ainda no ambiente acadêmico da Universidade principalmente relacionados a instalações elétricas e sentir o impacto da prática da Engenharia Elétrica em praticamente todas as suas ênfases no ambiente industrial da Acumuladores Moura, Musashi e Vale do Rio Doce, dentre outras.

Além do conhecimento agregado da teoria para a prática, o estagiário que ficou responsável por uma equipe de mais de dez profissionais, desenvolveu o seu lado de organização de trabalhos, administração e coordenação das equipes em várias frentes de serviços, sendo levado a tomar várias decisões diariamente.

Em momentos de dúvidas e dificuldades, o estagiário teve a opção de solicitar ajuda a uma equipe formada por vários profissionais da empresa, como os engenheiros eletricistas e civil, projetistas, orçamentistas, compradores, contadores dentre outros.

Em fim, foi de grande proveito o período de estágio, pois através dele, o autor deste trabalho absorveu bastantes conhecimentos relacionados a instalações elétricas residenciais e industriais, projetos elétricos de SPDA, aterramento, iluminamento entre outros que irá levar por toda a sua carreira profissional.

## **BIBLIOGRAFIA**

ABNT. NBR 5382 – Verificação de Iluminância de Interiores. Associação Brasileira de Normas Técnicas. 1985.

ABNT. NBR 5410 – Instalações Elétricas de Baixa Tensão. Associação Brasileira de Normas Técnicas. 2004.

ABNT. NBR 5413 – Iluminância de Interiores. Associação Brasileira de Normas Técnicas. 1992.

ABNT. NR 10 – Segurança em Instalações e Serviços em Eletricidade. Associação Brasileira de Normas Técnicas. 1978.

BOSCH. Manual de Baterias Bosch. Disponível em: <http://www.bosch.com.br/br/autopecas/produtos/baterias/downloads/Manual\_de\_Baterias\_B osch\_6\_008\_FP1728\_04\_2007.pdf>. Acesso em: 20 abr. 2012.

CELPE – Companhia Energética de Pernambuco. Disponível em: <http://www.celpe.com.br>. Acesso em: 20 abr. 2012.

COELCE. Padrão de Subestação – Subestação de Distribuição Aérea e Semi-abrigada. Disponível em: <https://www.coelce.com.br/media/29948/coelce\_padrões\_subestação\_ 20060327\_139.pdf>. Acesso em: 12 ago. 2012.

COSTA, Edson Guedes; MOREIRA, Vicente Delgado; FERREIRA, Tarso Vilela. Laboratório de Instalações Elétricas - Guia Experimental de Instalações Elétricas Industriais. Campina Grande: GSE-UFCG, 2008.

DECKMANN, Sigmar Maurer; POMÍLIO, José Antenor. Distorção Harmônica: Causas, Efeitos e Soluções. DSCE – FEEC – UNICAMP. Disponível em: <http://www.grupozug.com.br/ENGEL/IHA2.htm>. Acesso em: 05 nov. 2012.

ESOPAR. Procedimentos para Fazer a Solda Exotérmica. Disponível em: <http://www.esopar.com.br/>. Acesso em: 15 nov. 2012.

FCTUC. O Impacto dos Problemas de Qualidade da Energia em Instalações – Caso Particular das Perturbações Harmônicas. Disponível em: <http://www.estv.ipv.pt/PaginasPessoais/paulo correia/index\_ficheiros/investigação\_ficheiros/harmonicas.pdf>. Acesso em: 15 nov. 2012.

GOEKING, Weruska. Lâmpadas e Leds. O Setor Elétrico: ed. 46. de nov. 2009. Disponível em: <http://www.osetoreletrico.com.br/web/a-revista/edicoes/176-lampadas-e-leds.html>. Acesso em: 20 dez. 2011.

ICEL. Manual de Instruções do Megômetro Analógico SK-1000. Disponível em: <http://www.icel-manaus.com.br/manual/74.pdf>. Acesso em: 15 nov. 2012.

INBATEC. Inbatec GmbH – Our Experience is your Benefit. Disponível em: <http://www.inbatec.de/englisch/index.html>. Acesso em: 30 out. 2012.

INMETRO. Unidades Legais de Medida. Inmetro, 2010. Disponível em: <http://www. inmetro.gov.br/consumidor/unidLegaisMed.asp?iacao=imprimir>. Acesso em: 12 ago. 2012.

MAMEDE FILHO, João. Instalações Elétricas Industriais. 8 ed. Rio de Janeiro: LTC, 2010.

METRODATA – Metrodata Engenharia Ltda.. Disponível em: <http://www.metrodata.com.br>. Acesso em: 20 abr. 2012.

MOURA – Acumuladores Moura S/A. Disponível em: <http://www.moura.com.br>. Acesso em: 20 abr. 2012.

NISKIER, Julio; MACINTYRE, Archibald Joseph. Instalações Elétricas. 5 ed. Rio de Janeiro: LTC, 2008.

OSRAM. Glossário de Iluminação. Osram, 2011. Disponível em: <www.osram.com.br/osram\_br/Ferramentas\_&\_Catlogos/\_pdf/Arquivos/Iluminao\_Geral/Catl ogo\_Geral\_2011-2012/AF\_10\_glossario.pdf>. Acesso em: 12 ago. 2012.

PHILIPS. Guia Prático Philips Iluminação - Lâmpadas, Reatores, Luminárias e LEDs. Disponível em: <http://www.lighting.philips.com.br/pwc\_li/br\_pt/connect/Assets/pdf/ GuiaBolso\_Sistema\_09\_final.pdf>. Acesso em: 20 out. 2012.

PIMENTEL NETO, José Romão. Trabalho de Conclusão de Curso - A Inovadora Iluminação a LED, a Revolução no Conceito de Iluminação e um Estudo de Viabilidade. Campina Grande: UFCG, 2012.

SALA DA ELÉTRICA. Comandos Elétricos – Instalação de Motores. Disponível em: <http://saladaeletrica.blogspot.com.br/p/comandos-eletricos.html>. Acesso em: 12 jun. 2012.

WEG. Automação – Contatores e Relés de Sobrecarga. Disponível em: <http://catalogo.weg.com.br/files/wegnet/WEG-contatores-e-reles-de-sobrecarga-folheto-50009815-catalogo-portugues-br.pdf>. Acesso em: 15 nov. 2012.

WEG. Informações Sobre a Chave Soft-Starter SSW07. Disponível em: <http://www.weg. net/br/Produtos-e-Servicos/Drives/Soft-Starters/SSW07>. Acesso em: 15 nov. 2012.

Wikipédia. Fator de Potência. Disponível em: <http://pt.wikipedia.org/wiki/Fator\_de\_potência>. Acesso em: 03 abr. 2012.

# ANEXO A – EXEMPLO DE PROPOSTA

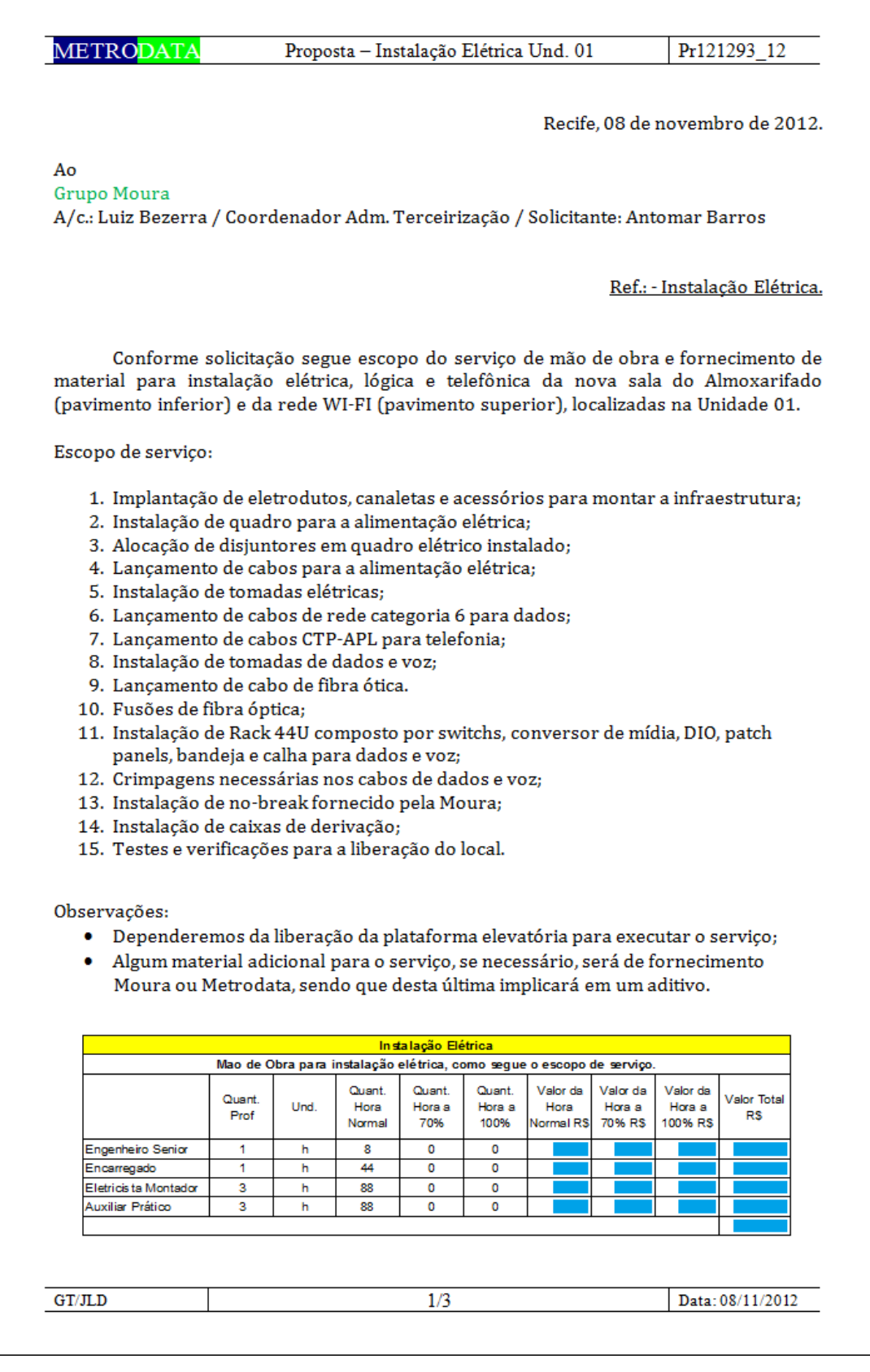

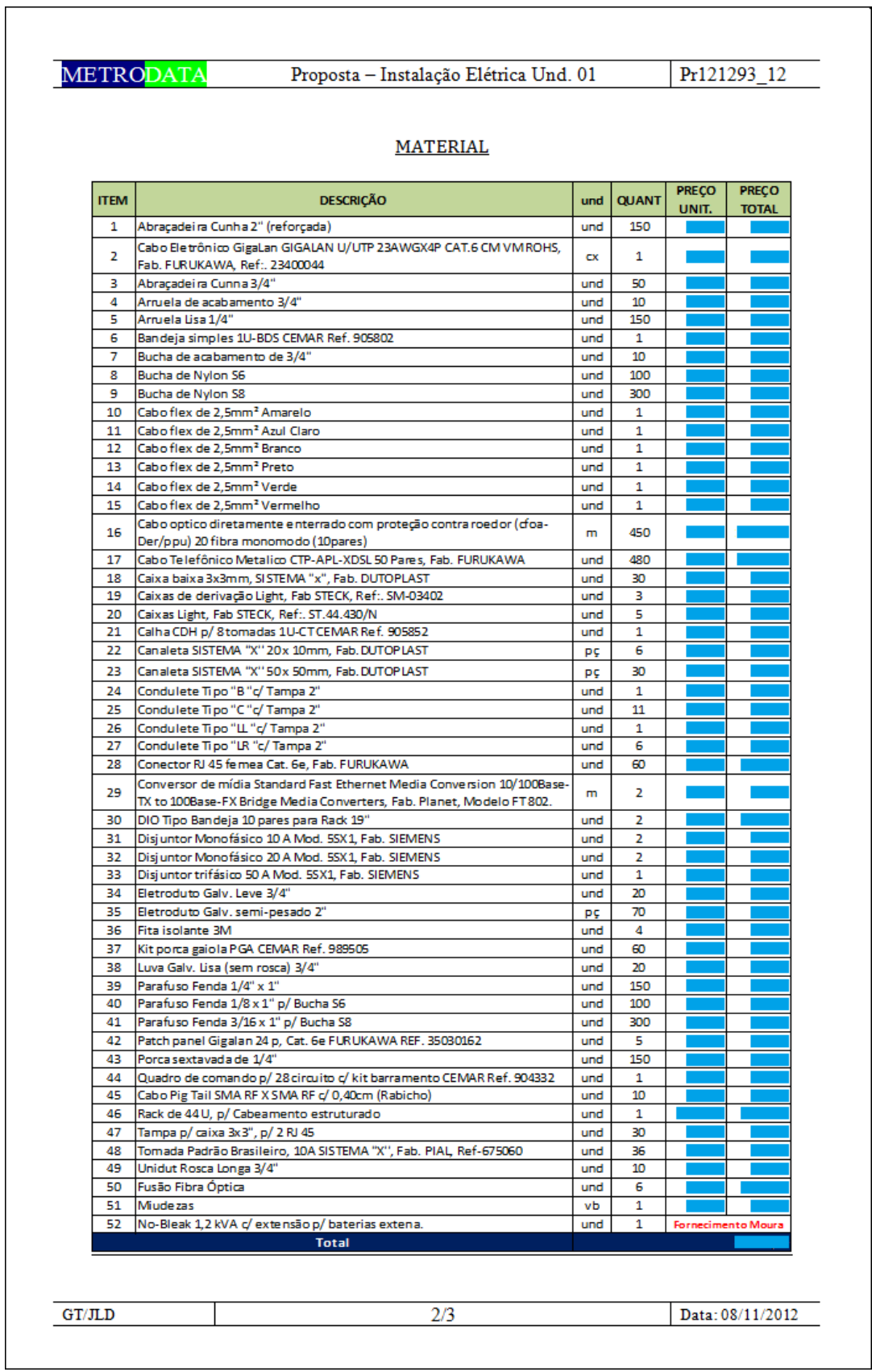

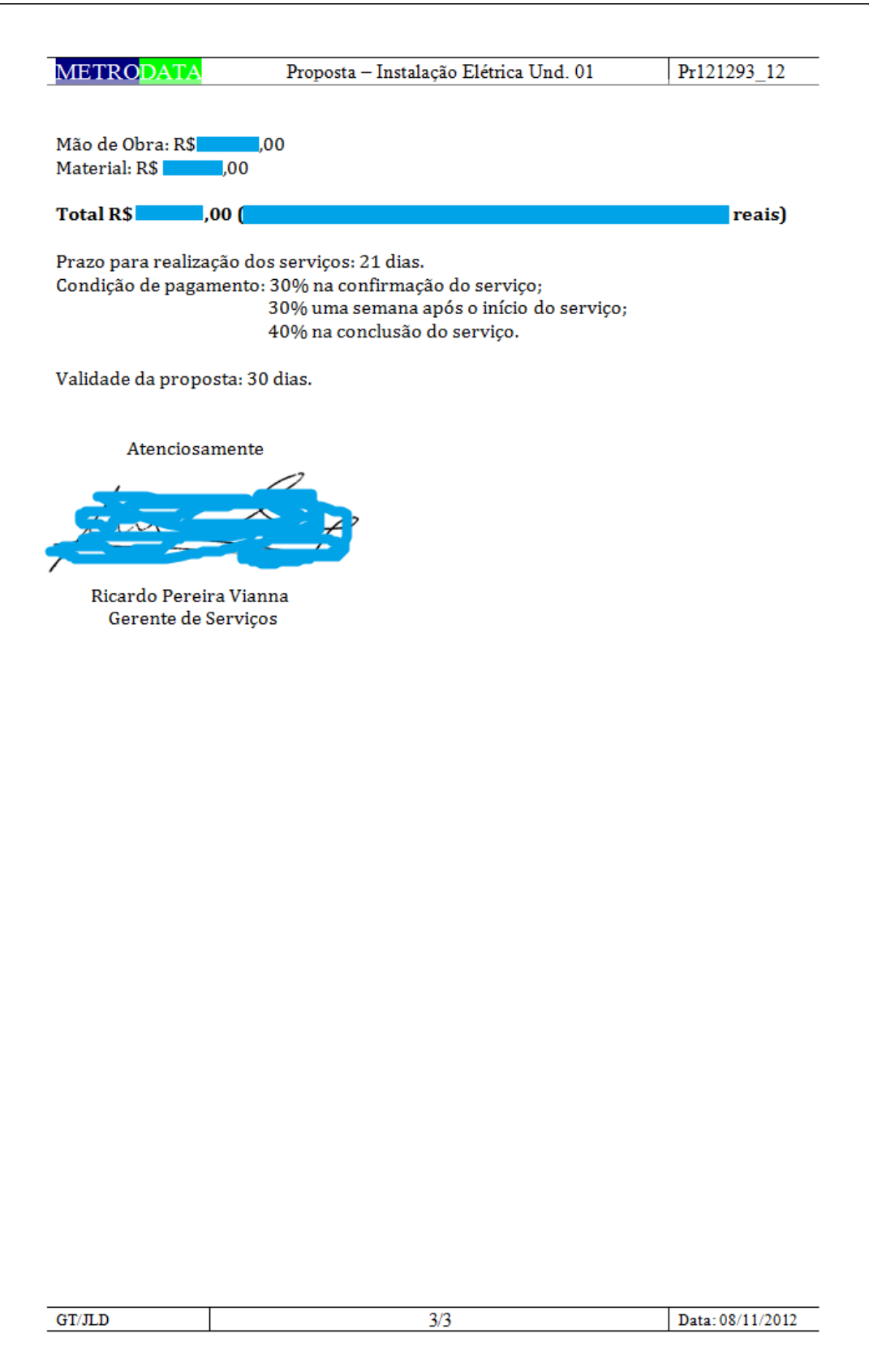

# ANEXO B – EVE PARA LUMINÁRIAS LED

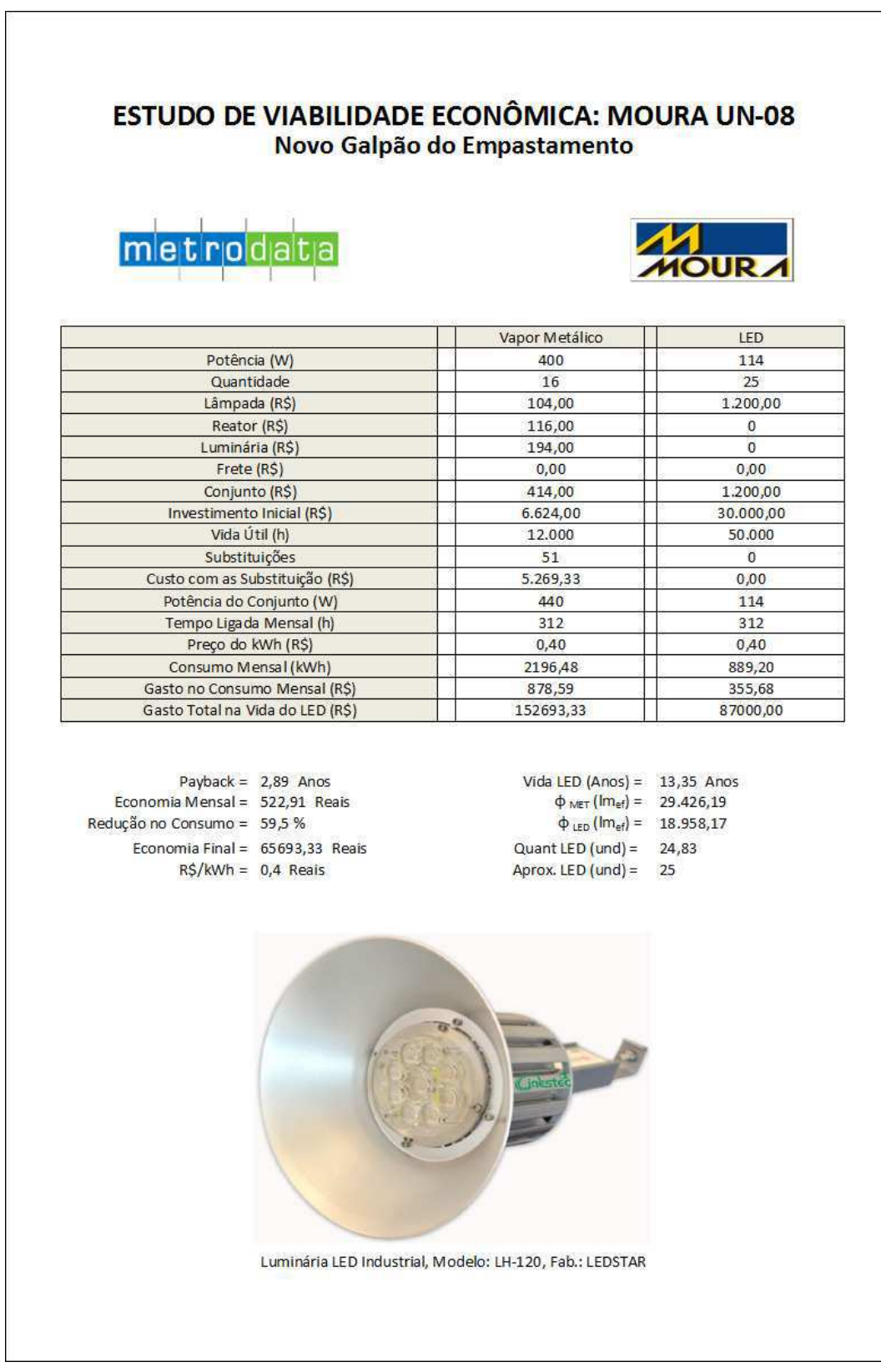